Документ подписан простой электронной подписью Информация о владельце: ФИО: Локтионова Оксана Геннадьевна Должность: проректор по учебной работе Дата подписания: 13.03.2023 10:45:42 Уникальный программный ключ:

# **МИНОБРНАУКИ РОССИИ**

0b817ca911e6668abb13a5d426d39e5f1c11eabbf73e943df4a4851fda56d089

Федеральное государственное бюджетное образовательное

учреждение высшего образования «Юго-Западный государственный университет» (ЮЗГУ)

## Кафедра технологии материалов и транспорта

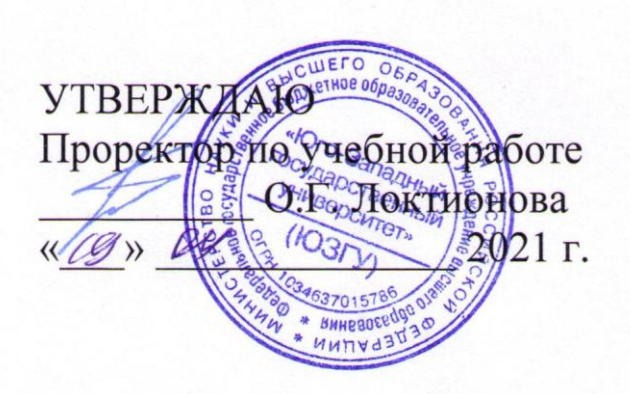

## **ОРГАНИЗАЦИЯ И ПЛАНИРОВАНИЕ ЭКСПЕРИМЕНТА**

Методические указания к выполнению практических работ для студентов специальности 23.05. 01

Курск 2021

УДК 621.4

Составитель А.А. Толкушев

Рецензент

Кандидат технических наук, доцент *В.И.Козликин*

## **ОРГАНИЗАЦИЯ И ПЛАНИРОВАНИЕ ЭКСПЕРИМЕНТА:**

Методические указания к выполнению практических работ для студентов специальности 23.05.01./ Юго-Зап. гос. ун-т; сост.: А.А. Толкушев. Курск, 2021. 38 с.: Библиогр.: с.38.

Содержат методические указания к практическим работам по дисциплине "Организация и планированиеэксперимента". Содержат необходимый статистический материал для обработки экспериментальных данных. Предназначены для студентов очной и заочной форм обучения 23.05.01 Наземные транспортно-технологические средства, специализация "Автомобильная техника в транспортных технологиях"

Текст печатается в авторской редакции

Подписано в печать . Формат  $60x84$  1/16. Усл.печ.л . Уч.-изд.л. . Тираж экз. Заказ . Бесплатно. Юго-Западный государственный университет. 305040, г. Курск, ул. 50 лет Октября, 94.

# СОДЕРЖАНИЕ

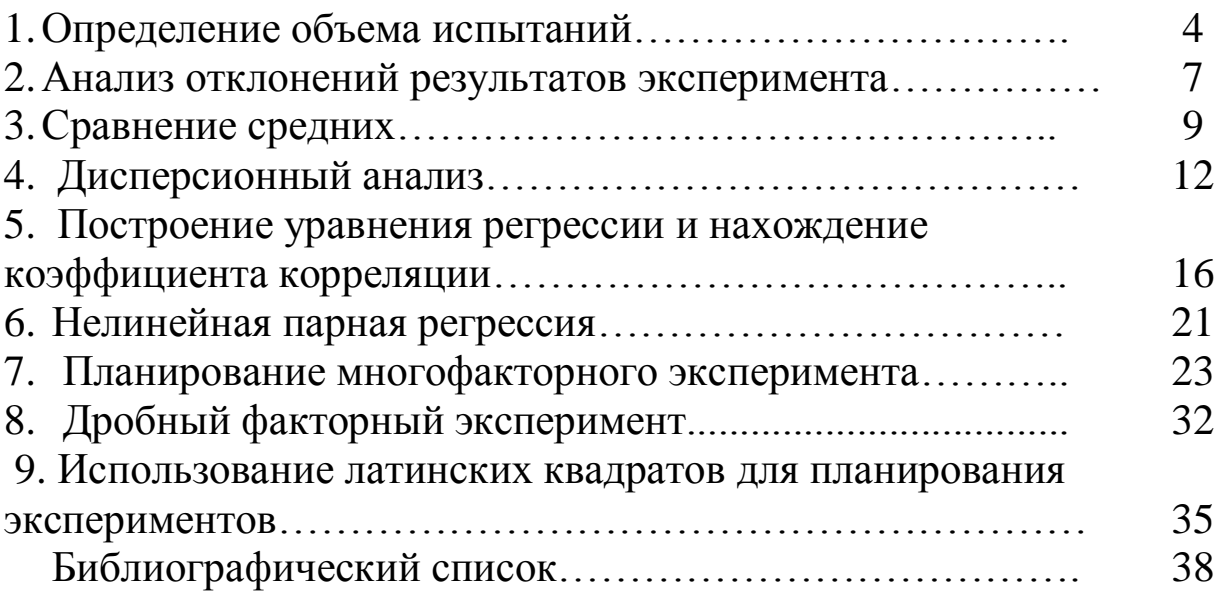

### 1. Определение объема испытаний

При проведении эксперимента, ИЛИ фиксировании наблюдений часто возникает вопрос: сколько наблюдений ИЛИ опытов необходимо сделать в одной точке эксперимента, так чтобы точность среднего значения была удовлетворительной?

При увеличении объема испытаний увеличивается точность найденных параметров распределения. Необходимо определить минимальное количество испытаний, которое обеспечит заданную точность. При **MOTE** задаются показатели достоверности результатов (доверительная вероятность α\*) и ИХ точности (предельная величина ошибки  $\varepsilon$ ).

Рассматривается случайная величина Х имеющая нормальное распределение с неизвестными параметрами Х и о заданы величины  $\alpha^*$  и  $\varepsilon$ . Требуется определить объем выборки - n.

В этом случае имеет место уравнение

$$
\varepsilon = \frac{\tan^* \sigma}{\sqrt{n}}
$$
  
 
$$
\sigma = \sqrt{\frac{1}{n-1} \sum_{i=1}^n (x_i - x_{cp})^2}
$$

B таблице приведены значения  $\frac{t\alpha^*}{\sqrt{n}}$  для различных n и  $\alpha$ .

Записываем уравнение

$$
\Delta = \frac{\varepsilon}{Xcp} = \frac{c}{\sqrt{n}} \frac{\sigma}{Xcp}
$$

где  $\frac{\sigma}{X_{\text{CD}}}$  = V - выборочный коэффициент вариации. Если заданы  $\delta$ ,  $\frac{\sigma}{Xcp}$ , и  $\alpha^*$  то по таблице находим n.<br>
где  $\frac{\sigma}{Xcp} = V$  коэффициент вариации; δ- доля предельной величины ошибки, (для вычислений в данной

работе принять равной 0,20)

α\* - доверительная вероятность;

Количество наблюдений или экспериментов в точке графика зависит от коэффициента вариации случайной величины, поэтому

наблюдения или испытания следует проводить до тех пор, пока не достигнуто их необходимое количество.

Пример: дана выборка из следующих значений

15, 12, 19, 17, 8, 22, 10, 16, 16, 14

Объем выборки n=10,

Среднее значение X сред.=14,94

Среднее квадратическое отклонение  $\sigma$ =3,94;

Коэффициент вариации V=0,264 (26,4%)

При  $\delta = 0,2$  расчетное значение tα  $\sqrt{n}$  $=\frac{0.2}{0.36}$ 0,264  $= 0,76$ 

Из таблицы 2 значений  $\frac{\alpha^*}{\sqrt{n}}$  при n=10, для α=0,95 значение  $\frac{\alpha^*}{\sqrt{n}}$  $\frac{du}{\sqrt{n}} = 0,706$ 

Сравнивая значение расчетное с табличным видим, что расчетное значение превышает табличное значит объем испытаний достаточный. Так же можно сделать вывод о том, что допустимый коэффициент вариации случайной величины равен  $\frac{0.2}{0.78}$  $\frac{0.2}{0.706} = 0.283$  To есть 28,3% .

Для выборки случайной величины из таблицы 1 (вариант взять по последнему числу шифра в зачетной книжке или по списку группы) определить, достаточен ли объем выборки для достоверного (при  $\alpha=0.95$ ) определения среднего случайной величины, определить минимальное количество испытаний для достоверного определения среднего случайной величины, количество испытаний при доверительной вероятности α равной 0,8; 0,9; 0,95; 0,98; 0,99; 0,995; 0,998.

Таблица 1

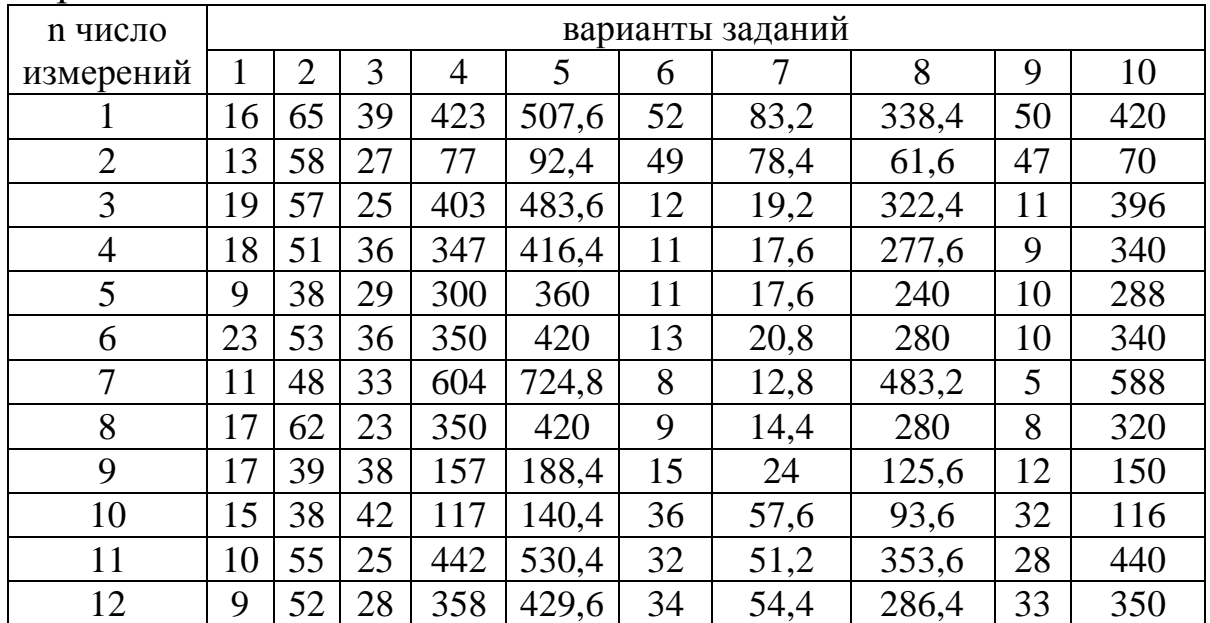

Варианты заданий.

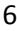

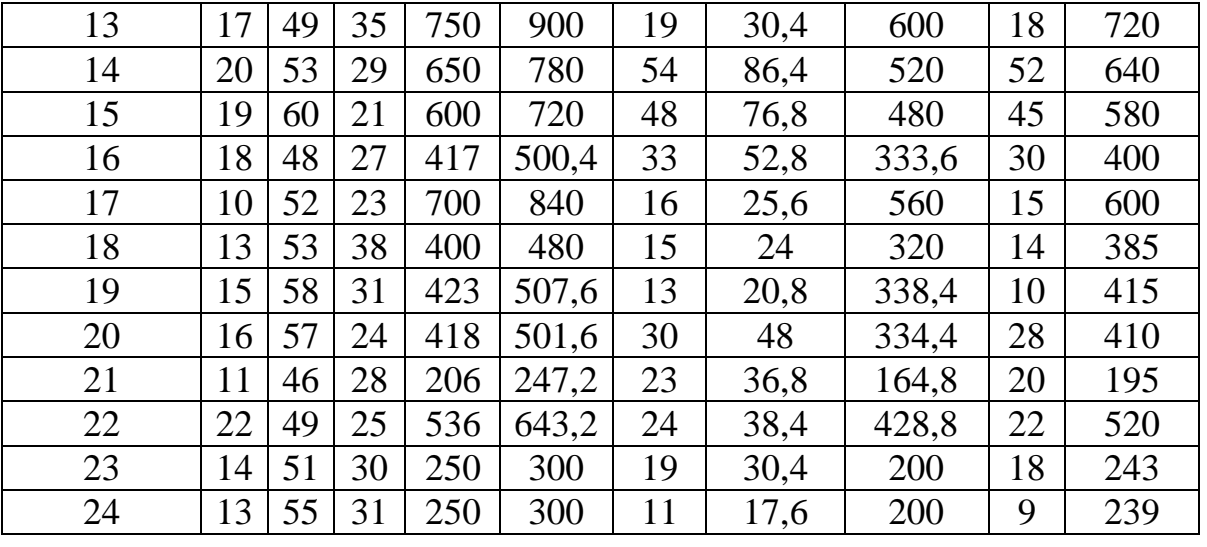

#### Таблица 2 Значения  $\frac{t\alpha^*}{\alpha}$  $\sqrt{n}$

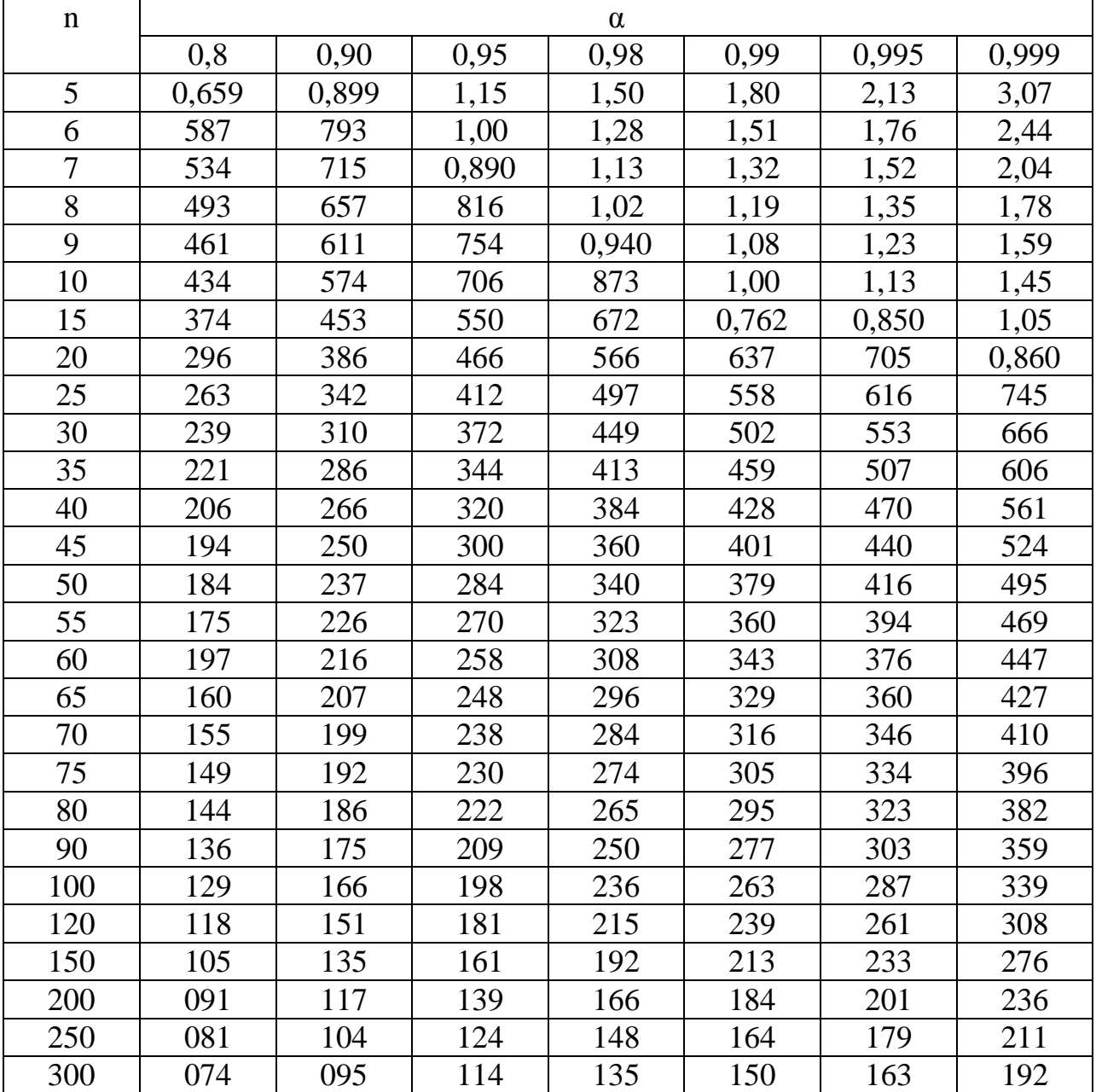

### 2. Анализ отклонений результатов эксперимента.

Часто на практике может возникнуть вопрос о том следует ли некоторые результаты эксперимента, которые, резко отвергать отличаются от остальных значений.

предложил критерий при применении, которого Ирвин расчеты Х среднего и о проводят по всем данным эксперимента, а затем определяется случайность выделяющегося значения. Критерий основан на разности Х и  $X_{n+1}$  результатов измерений, где  $X_n$  и  $X_{n+1}$  два наибольших значения случайной величины.

$$
\Phi
$$
Ункция  $\lambda = \frac{Xn+1-Xn}{\sigma}$ 

Протабулирована Ирвином для уровней значимости 0,95 и 0,99.

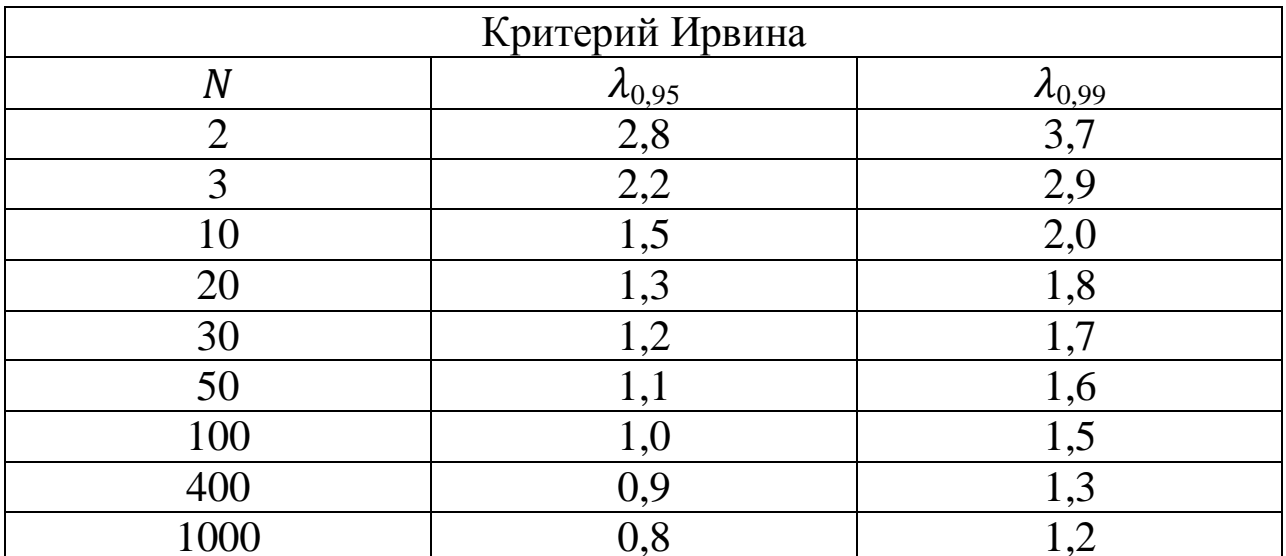

Если полученное значение  $\lambda$  больше значения соответствующего табличному при данном N с заданной вероятностью 0,95 или 0,99 то исследуемое наблюдение следует отбросить, если менее, то его следует оставить.

Порядок обработки данных

- 2. Расположить данные в порядке возрастания.
- 3. Определить среднее значение Х среднее (Хсред. =  $\frac{\sum X_i}{X}$ );
- 4. Определить среднеквадратическое отклонение случайной величины  $\sigma$  ( $\sigma = \sqrt{\frac{1}{n-1} \sum_{i=1}^{n} (x_i - x_{cp})^2}$ );
- 5. Определить  $\lambda$
- 6. По таблице критерия Ирвина найти для ближайшего N  $\lambda_{0.95}$ сравнить с  $\lambda$  расчетным.
- 7. Сделать вывод провести дальнейший перерасчет Х среднего и ζ.

В качестве данных для обработки взять данные эксперимента по магистерской диссертации или провести обработку данных по варианту задания, взятому из таблицы по последнему числу шифра в зачетной книжке или списка группы.

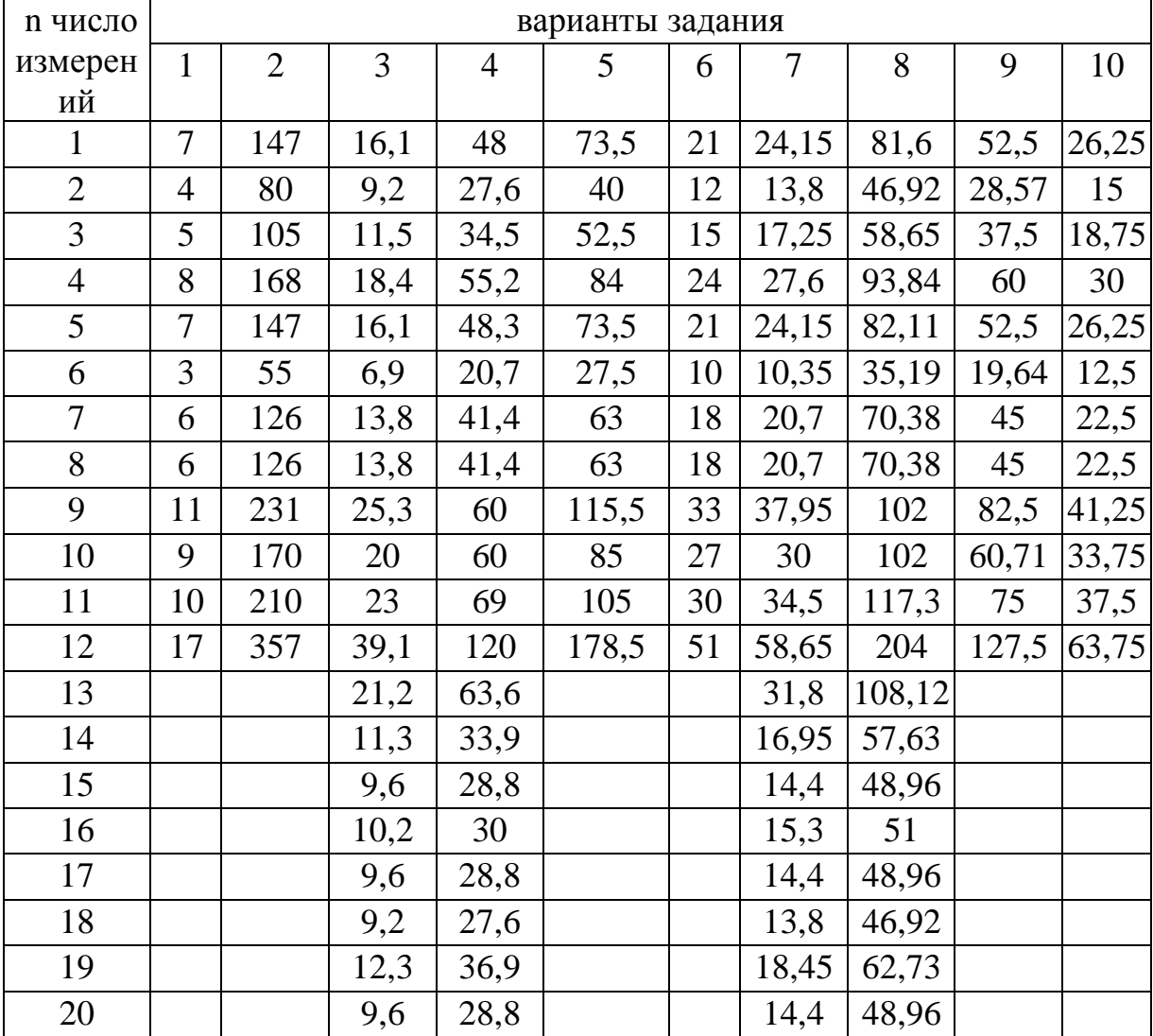

#### Варианты задания.

#### 3. Сравнение средних.

Часто в процессе испытаний необходимо сравнить средние значения двух выборок и сделать вывод значимо ли эти средние отличаются друг от друга или они принадлежат одной генеральной совокупности. То есть например решить задачу «Измерение трассе протяженностью расхода горючего **B** 100  $KM$ на каждый километр пути показало, производимое через **ЧТО** автомобиль А потребляет в среднем 0,122 л/км., а автомобиль Б -0,128 л/км. Имеется ли различие в расходе горючего между автомобилями А и Б». Имеется ли различие между сроком службы для автомобилей различных производителей, запасных частей можно ли использовать данные по измерениям сделанные в разные дни для уточнения среднего или нет, и т. д. Для решения этих задач используют t критерий Стьюдента.

Для решения задачи необходимо найти среднее значение каждой выборки  $X_{1\text{ cpe},I}$  и  $X_{2\text{ cpe},I}$ . Среднеквадратическое отклонение S сум. для обеих выборок, рассматриваемых совместно полученное по формуле

$$
S \text{ Cym.} = \sqrt{\frac{\sum X1^2 + \sum X2^2}{n 1 + n 2 - 2}};
$$

$$
t_p = \frac{|X1cpeq. - X2 cpeq.|}{S \text{ Cym.} \sqrt{\frac{1}{n1} + \frac{1}{n2}}};
$$

число степеней свободы  $N = n_1 + n_2 - 2$ 

Зная число степеней свободы и t<sub>p</sub>. с помощью таблицы распределения Стьюдента находим вероятность появления данного значения t<sub>p</sub>, если оба эти средние значения относятся к одной и той же совокупности. Если  $t_p > t$  то вероятность того, что эти выборки относятся к одной и той же генеральной совокупности ничтожно мала.

Вариант задания выбрать по последнему числу шифра  $\bf{B}$ зачетной книжке студента, или по списку группы.

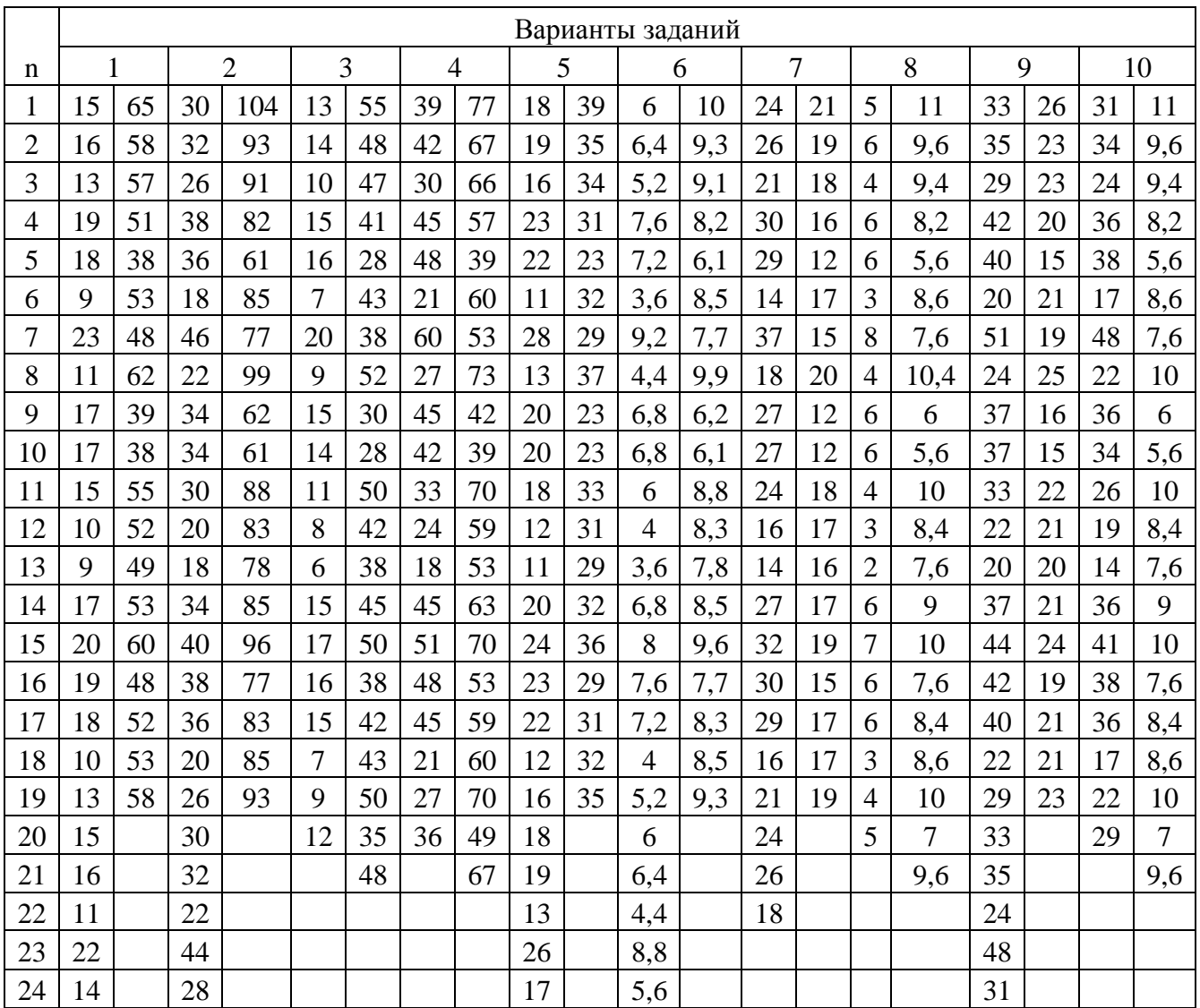

### Таблица

Значение t-критерия Стьюдента при уровне значимости  $(0,01; 0,05; 0,1; 0,15; 0,20; 0,25; 0,30)$ 

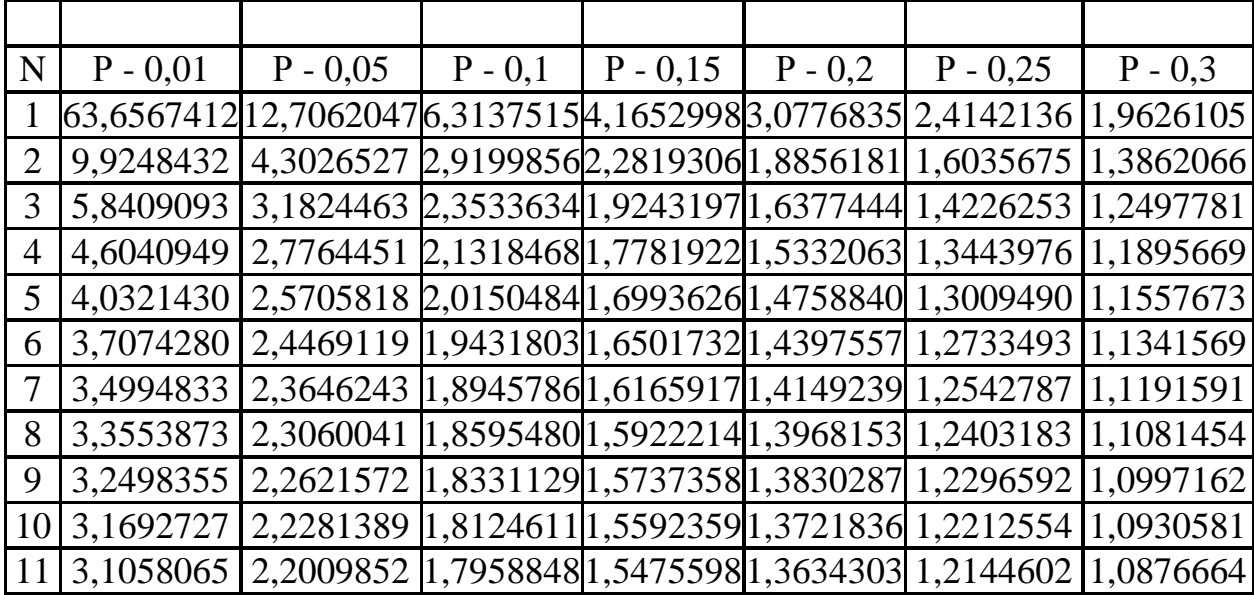

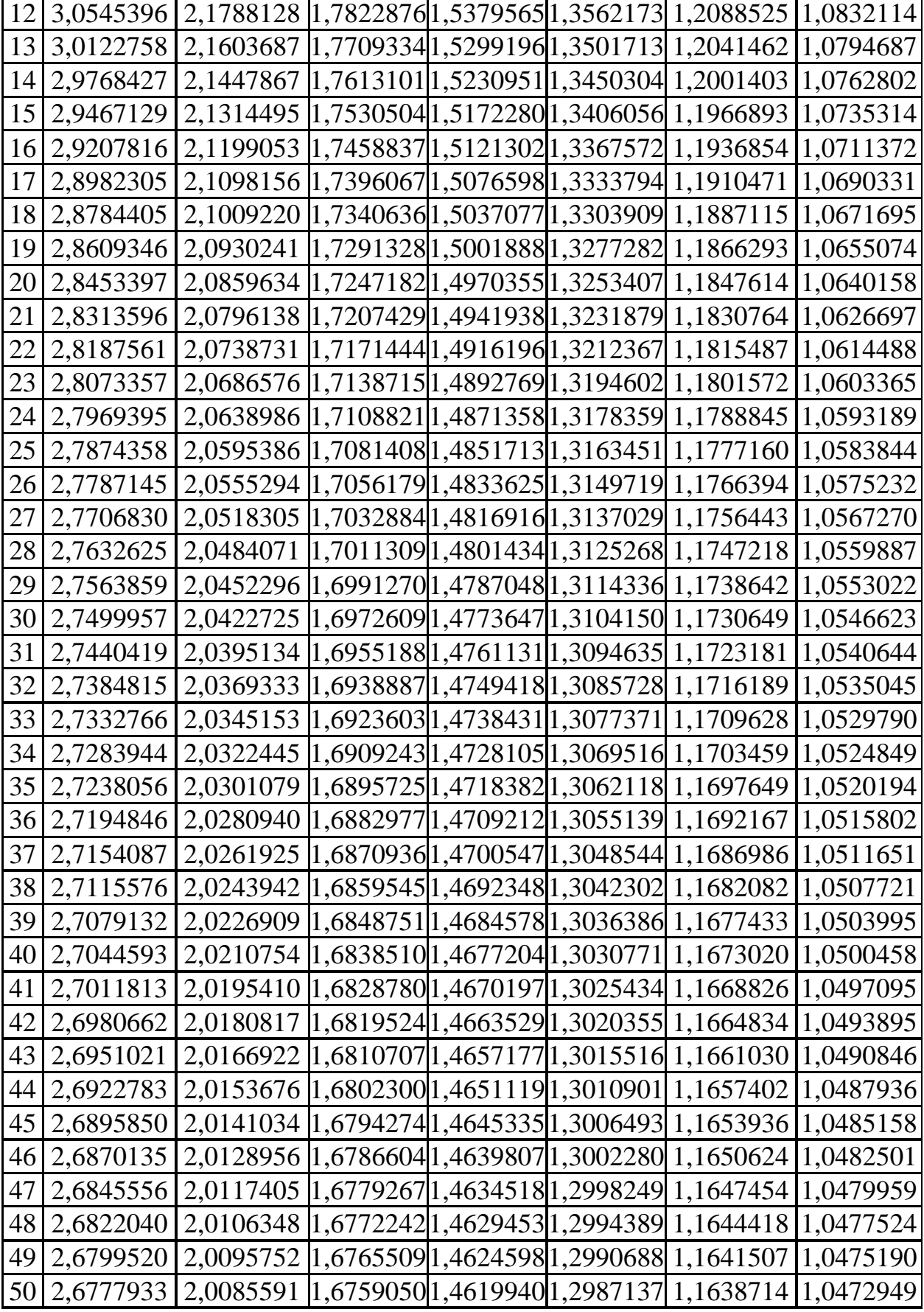

r

### 4. Дисперсионный анализ.

Критерий t позволяет сравнивать два средних значения генеральной совокупности. В некоторых случаях бывает более важным сравнить, так сказать изменчивость, или если более точно дисперсии случайной величины. Например: дают одинаковую погрешность два разных прибора, одинакова ли точность двух обрабатывающих детали, станков значимо ЛИ различие  $\bf{B}$ показателей качества партий запасных частей дисперсиях автомобиля и т.д. Ответ на эти вопросы может дать применение так называемого критерия F (обозначенного так в честь английского математика Фишера). Критерий F - это отношение двух дисперсий выборок случайной величины в которой большая дисперсия в числителе а меньшая в знаменателе. При расчетах удобно пользоваться таблицей распределения. В том случае если не превышает табличное, расчетное значение **COBODAT O** несущественном расхождении между двумя дисперсиями, если наоборот, то расхождения не случайны и выборки не могут принадлежать одной генеральной совокупности.

Расчетный критерий Фишера определяется как:

$$
F = S_1^2 / S_2^2
$$

где  $S_1^2 = \frac{\sum (Xi - XcpeA)2}{n1-1}$  дисперсия первой выборки;<br> $S_2^2 = \frac{\sum (Xi - XcpeA)2}{n2-1}$  дисперсия второй выборки n<sub>1</sub> - число наблюдений первой выборки; n<sub>2</sub> – число наблюдений второй выборки число степеней свободы определяется как:  $\kappa_1 = n_1 - 1$ ;  $\kappa_2 = n_2 - 1$ 

По варианту лабораторной работы №3 рассчитать дисперсии, определить критерий Фишера, сравнить его с табличным сделать вывод о случайности расхождения дисперсий.

## Таблица

Значение критерия Фишера при уровне значимости Р=0,05 для числа степеней свободы  $\kappa_1$  и  $\kappa_2$ 

|                |        | $K_1$          |                                                                       |                |       |       |       |       |       |       |       |        |
|----------------|--------|----------------|-----------------------------------------------------------------------|----------------|-------|-------|-------|-------|-------|-------|-------|--------|
| K <sub>2</sub> | 1      | $\overline{2}$ | 3                                                                     | $\overline{4}$ | 5     | 6     | 8     | 12    | 16    | 24    | 50    | $>50$  |
| $\mathbf{1}$   | 161,40 |                | 199,50 215,70 224,60 230,20 234,00 238,90 243,90 246,50 249,00 251,80 |                |       |       |       |       |       |       |       | 254,30 |
| $\overline{2}$ | 18,51  | 19,00          | 19,16                                                                 | 19,25          | 19,30 | 19,33 | 19,37 | 19,41 | 19,43 | 19,45 | 19,47 | 19,50  |
| 3              | 10,13  | 9,55           | 9,28                                                                  | 9,12           | 9,01  | 8,94  | 8,84  | 8,74  | 8,69  | 8,64  | 8,58  | 8,53   |
| 4              | 7,71   | 6,94           | 6,59                                                                  | 6,39           | 6,26  | 6,16  | 6,04  | 5,91  | 5,84  | 5,77  | 5,70  | 5,63   |
| 5              | 6,61   | 5,79           | 5,41                                                                  | 5,19           | 5,05  | 4,95  | 4,82  | 4,68  | 4,60  | 4,53  | 4,44  | 4,36   |
| 6              | 5,99   | 5,14           | 4,76                                                                  | 4,53           | 4,39  | 4,28  | 4,15  | 4,00  | 3,92  | 3,84  | 3,75  | 3,67   |
| 7              | 5,59   | 4,74           | 4,35                                                                  | 4,12           | 3,97  | 3,87  | 3,73  | 3,57  | 3,49  | 3,41  | 3,32  | 3,23   |
| 8              | 5,32   | 4,48           | 4,07                                                                  | 3.84           | 3,69  | 3,58  | 3,44  | 3,28  | 3,20  | 3 1 2 | 3,02  | 293    |
| 9              | 5,12   | 4,26           | 3,86                                                                  | 3,63           | 3,48  | 3,37  | 3,23  | 3,07  | 2,98  | 2,90  | 2,80  | 2.71   |
| 10             | 4,96   | 4,10           | 3,71                                                                  | 3,48           | 3,33  | 3,22  | 3,07  | 2,91  | 2,82  | 2,74  | 2,64  | 2,54   |
| 11             | 4,84   | 3,98           | 3,59                                                                  | 3,36           | 3,20  | 3,09  | 2,95  | 2,79  | 2,70  | 2,61  | 2,50  | 2,40   |
| 12             | 4,75   | 3,88           | 3,49                                                                  | 3,26           | 3,11  | 3,00  | 2,85  | 2,69  | 2,60  | 2,50  | 2,40  | 2,30   |
| 13             | 4,67   | 3,80           | 3,41                                                                  | 3,18           | 3,02  | 2,92  | 2,77  | 2,60  | 2,51  | 2,42  | 2,32  | 2,21   |
| 14             | 4,60   | 3,74           | 3,34                                                                  | 3,11           | 2,96  | 2,85  | 2,70  | 2,53  | 2,44  | 2,35  | 2,24  | 2,13   |
| 15             | 4,54   | 3,68           | 3,29                                                                  | 3,06           | 2,90  | 2,79  | 2,64  | 2,48  | 2,39  | 2,29  | 2,18  | 2,07   |
| 16             | 4,49   | 3,63           | 3,24                                                                  | 3,01           | 2,85  | 2,74  | 2,59  | 2,42  | 2,33  | 2,24  | 2,13  | 2,01   |
| 17             | 4,45   | 3,59           | 3,20                                                                  | 2,96           | 2,81  | 2,70  | 2,55  | 2,38  | 2,29  | 2,19  | 2,08  | 1,96   |
| 18             | 4,41   | 3,55           | 3,16                                                                  | 2,93           | 2,77  | 2,66  | 2,51  | 2,34  | 2,25  | 2,15  | 2,04  | 1,92   |
| 19             | 4,38   | 3,52           | 3,13                                                                  | 2,90           | 2,74  | 2,63  | 2,48  | 2,31  | 2,21  | 2,11  | 2,00  | 1,88   |
| 20             | 4,35   | 3,49           | 3,10                                                                  | 2,87           | 3,71  | 2,60  | 2,45  | 2,28  | 2,18  | 2,08  | 1,96  | 1,84   |
| 21             | 4,32   | 3,47           | 3,07                                                                  | 2,84           | 2,68  | 2,57  | 2,42  | 2,25  | 2,15  | 2,05  | 1,93  | 1,81   |
| 22             | 4,30   | 3,44           | 3,05                                                                  | 2,82           | 2,66  | 2,55  | 2,40  | 2,23  | 2,13  | 2,03  | 1,91  | 1,78   |
| 23             | 4,28   | 3,42           | 3,03                                                                  | 2,80           | 2,64  | 2,53  | 2,38  | 2,20  | 2,11  | 2,00  | 1,88  | 1,76   |
| 24             | 4,26   | 3,40           | 3,01                                                                  | 2,78           | 2,62  | 2,51  | 2,36  | 2,18  | 2,09  | 1,98  | 1,86  | 1,73   |
| 25             | 4,24   | 3,38           | 2,99                                                                  | 2,76           | 2,60  | 2,49  | 2,34  | 2,16  | 2,07  | 1,96  | 1,84  | 1,71   |
| 26             | 4,22   | 3,37           | 2,98                                                                  | 2,74           | 2,59  | 2,47  | 2,32  | 2,15  | 2,05  | 1,95  | 1,82  | 1,69   |
| 27             | 4,21   | 3,35           | 2,96                                                                  | 2,73           | 2,57  | 2,46  | 2,30  | 2,13  | 2,03  | 1,93  | 1,80  | 1,67   |
| 28             | 4,20   | 3,34           | 2,95                                                                  | 2,71           | 2,56  | 2,44  | 2,29  | 2,12  | 2,02  | 1,91  | 1,78  | 1,65   |
| 29             | 4,18   | 3,33           | 2,93                                                                  | 2,70           | 2,54  | 2,43  | 2,28  | 2,10  | 2,00  | 1,90  | 1,77  | 1,64   |
| 30             | 4,17   | 3,32           | 2,92                                                                  | 2,69           | 2,53  | 2,42  | 2,27  | 2,09  | 1,99  | 1,89  | 1,76  | 1,62   |
| 35             | 4,12   | 3,26           | 2,87                                                                  | 2,64           | 2,48  | 2,37  | 2,22  | 2,04  | 1,94  | 1,83  | 1,70  | 1,57   |
| 40             | 4,08   | 5,23           | 2,84                                                                  | 2,61           | 2,45  | 2,34  | 2,18  | 2,00  | 1,90  | 1,79  | 1,66  | 1,51   |
| 45             | 4,06   | 3,21           | 2,81                                                                  | 2,58           | 2,42  | 2,31  | 2,15  | 1,97  | 1,87  | 1,76  | 1,63  | 1,48   |
| 50             | 4,03   | 3,18           | 2,79                                                                  | 2,56           | 2,40  | 2,29  | 2,13  | 1,95  | 1,85  | 1,74  | 1,60  | 1,44   |
| 60             | 4,00   | 3,15           | 2,76                                                                  | 2,52           | 2,37  | 2,25  | 2,10  | 1,92  | 1,81  | 1,70  | 1,56  | 1,39   |
| 70             | 3,98   | 3,13           | 2,74                                                                  | 2,50           | 2,35  | 2,23  | 2,07  | 1,89  | 1,79  | 1,67  | 1,53  | 1,35   |
| 80             | 3,96   | 3,11           | 2,72                                                                  | 2,49           | 2,33  | 2,21  | 2,06  | 1,88  | 1,77  | 1,65  | 1,51  | 1,32   |
| 90             | 3,95   | 3,10           | 2,71                                                                  | 2,47           | 2,32  | 2,20  | 2,04  | 1,86  | 1,76  | 1,64  | 1,49  | 1,30   |
| 100            | 3,94   | 3,09           | 2,70                                                                  | 2,46           | 2,30  | 2,19  | 2,03  | 1,85  | 1,75  | 1,63  | 1,48  | 1,28   |
| 125            | 3,92   | 3,07           | 2,68                                                                  | 2,44           | 2,29  | 2,17  | 2,01  | 1,83  | 1,72  | 1,60  | 1,45  | 1,25   |
| 150            | 3,90   | 3,06           | 2,66                                                                  | 2,43           | 2,27  | 2,16  | 2,00  | 1,82  | 1,71  | 1,59  | 1,44  | 1,22   |

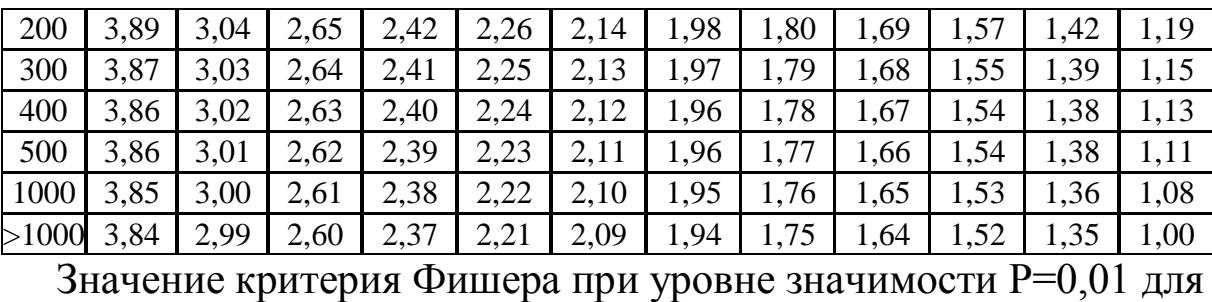

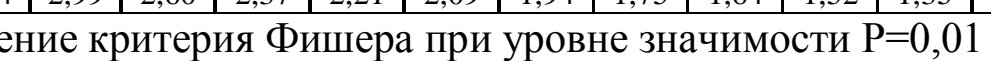

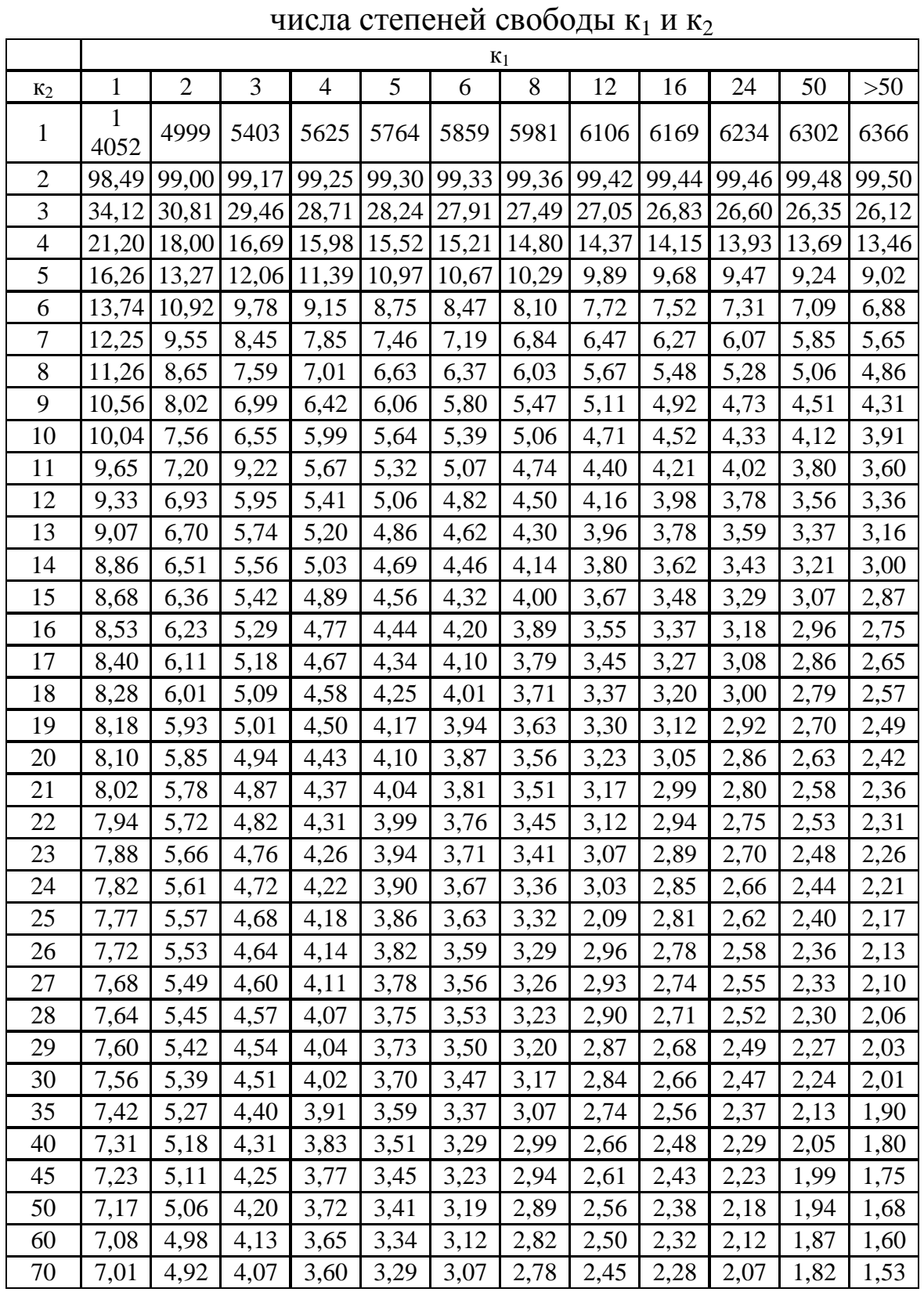

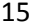

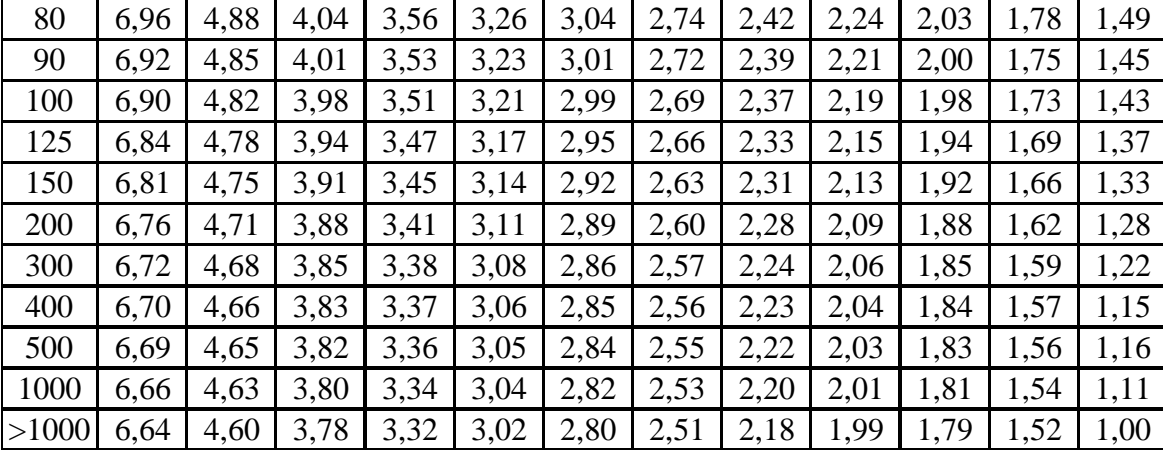

### 5. Построение уравнения регрессии и нахождение коэффициента корреляции.

 $K$ зависимостям типа  $Y = f(X)$ парным относится подавляющее большинство формул используемых в технических дисциплинах. По результатам экспериментов такие формулы строят применяя метод наименьших квадратов сущность которого состоит в том что, сумма квадратов отклонений вдоль оси ОҮ должна быть минимальной. Полученные зависимости между Х и Ү стохастический характер, теснотой носят a связи между переменными является коэффициент корреляции (г).

Часто на практике, с достаточной точностью, можно описать стохастическую зависимость простым уравнением типа

$$
Y = bo + b_1 x
$$

где  $b_0$  и  $b_1$  - постоянные числа.

Построенная таким образом линия регрессии позволяет с некоторой вероятностью предсказывать в исследуемом интервале функции Y при отсутствующих любые значения значениях фактора Х.

Опуская вывод формул, для нахождения коэффициентов уравнения регрессии, приводим сразу окончательные формулы, используются исследователями которые ЛЛЯ нахождения коэффициентов регрессии:

$$
bo = \frac{\sum y \sum x^2 - \sum xy \sum x}{n \sum x^2 - (\sum x)^2};
$$

$$
b_1 = \frac{n \sum xy - \sum x \sum y}{n \sum x^2 - (\sum x)^2}
$$

Статистические расчеты для определения коэффициентов уравнения регрессии удобно проводить в табличной форме

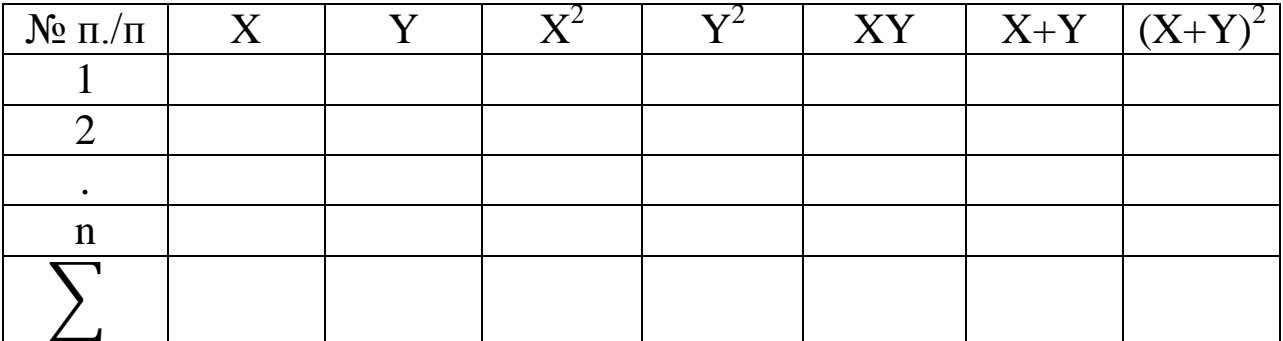

После заполнения таблицы для проверки правильности вычислений используют выражение

$$
\sum (x_i + y_i)^2 = \sum x_i^2 + 2 \sum x_i y_i + \sum y_i^2
$$

коэффициента определения корреляции Для можно использовать следующую формулу:

$$
r = \frac{n \sum xy - \sum x \sum y}{\sqrt{[n \sum x^2 - (\sum x)^2][n \sum y^2 - (\sum y)^2]}};
$$

можно также использовать формулу для вычислении коэффициента корреляции с использованием средних:

$$
r = \frac{\sum (x - xcp.) (y - ycp.)}{\sqrt{\sum (x - xcp.)^2} \sum (y - ycp.)^2}
$$

коэффициент корреляции изменяется, в абсолютном значении, в зависимости от тесноты связи между переменными от нуля (нет связи) до единицы (функциональная связь).

Для проверки адекватности уравнения регрессии в целом используют F - критерий Фишера. Общую дисперсию  $S_{y}^{2}$ сравнивают с остаточной дисперсией  $S_{y \text{ ocr.}}^2$  которую вычисляют в табличной форме.

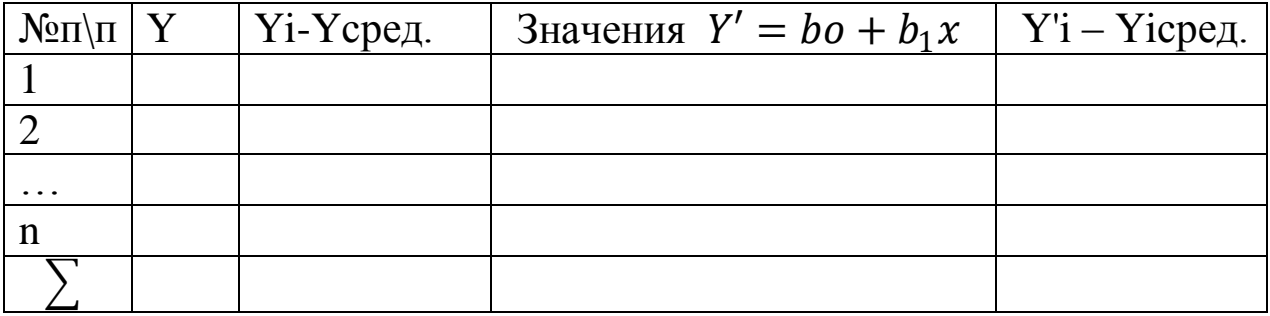

17

 $S_{v\text{ocr.}}^{2}$  представляет собой показатель ошибки предсказания результатов опытов. Качество уравнением предсказания определяют, сравнивая  $S_{y\text{ ocr.}}^2$  с  $S_{y}^2$ , другими словами  $\overline{F}$  -критерий Фишера показывает, во сколько раз уравнение регрессии предсказывает результаты опытов лучше, чем среднее Ү:

$$
YcpeA = \frac{\sum Yi}{n}; \qquad YcpeA = \frac{\sum Y'i}{n}
$$
  
\n
$$
S_y^2 = \frac{\sum (Yi - YcpeA_i)^2}{n - 1};
$$
  
\n
$$
S_y^2_{\text{ocr.}} = \frac{\sum (Y'i - Y'cpeA_i)^2}{n - 1};
$$
  
\n
$$
F = \frac{Sy^2}{Sy^2c} < F_{\text{ra6a.}}
$$

Для того чтобы уравнение регрессии адекватно описывало результаты экспериментов необходимо чтобы при 5% уровне значимости фактическое значение F, было меньше табличного.

Исследование зависимости между показателями качества ремонта и качеством эксплуатации.\*

Задача заключается в построении уравнения регрессии связывающее производственное качество отремонтированных изделий с показателями эксплуатации и оценки тесноты связи с помощью коэффициента корреляции.

Данные для обработки даны в таблице 1. После вычисления коэффициентов проверить значимость уравнения регрессии.

Вариант задания выбрать по последнему числу шифра  $\bf{B}$ зачетной книжке студента, или по списку группы.

Условные обозначения.

Х<sub>1</sub> – радиальное биение шеек под коренные подшипники коленчатого вала, мм;

 $X_2$  - действительное отклонение размеров гнезд под вкладыши коренных подшипников от номинального размера в блоке ЦИЛИНДРОВ, ММ;

 $X_3$  – отклонение от сносности относительно общей оси осей гнезд под вкладыши коренных подшипников, мм;

 $Y_1, Y_2, Y_3$  - наработка между отказами сопряжений коленчатый вал - коренные подшипники тыс. км.;

 $X_4$  – зазор в сопряжении стержень выпускного клапана – направляющая втулка клапана, мм;

 $Y_4$  – наработка между отказами сопряжения выпускной клапан – направляющая втулка клапана, тыс.км.;

 $X_5$  – зазор в сопряжении стержень впускного клапана – направляющая втулка, тыс.км.;

 $Y_5$  – наработка между отказами сопряжения впускной клапан – втулка направляющая, тыс. км.;

 $X_6$  – зазор в сопряжении цилиндр – поршень двигателя, мм.;

 $Y_6$  - наработка между отказами цилиндропоршневой группы, тыс. км.;

 $X_7$  – отклонение от сносности оси первичного вала коробки передач относительно оси коленчатого вала, угл./мин.;

 $Y_7$  – наработка между отказами сцепления, тыс. км.

 $X_8$  – производительность масляного насоса, л./мин.;

 $Y_8$  – наработка двигателя между отказами системы смазки, тыс. км.;  $X_9$  – величина окружного зазора вторичного вала коробки передач при фиксированном положении первичного вала, угл./мин.;

Y<sup>9</sup> – наработка между отказами коробки передач, тыс. км.

По экспериментальным данным найти коэффициенты уравнения регрессии, коэффициент корреляции, сделать вывод о тесноте связи исследуемых параметров, в координатах XOY нанести экспериментальные точки и построить график найденного уравнения регрессии, провести проверку значимости уравнения регрессии. После нахождения вышеуказанных данных произвести проверку расчетов и построение уравнения регрессии в программе Exel.

## Таблица

Исходные данные о показателях производственного и эксплуатационного качества для построения уравнения регрессии.

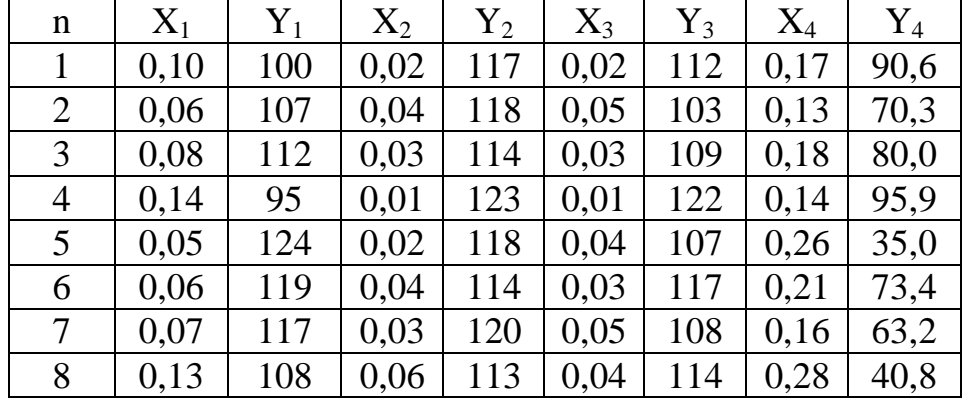

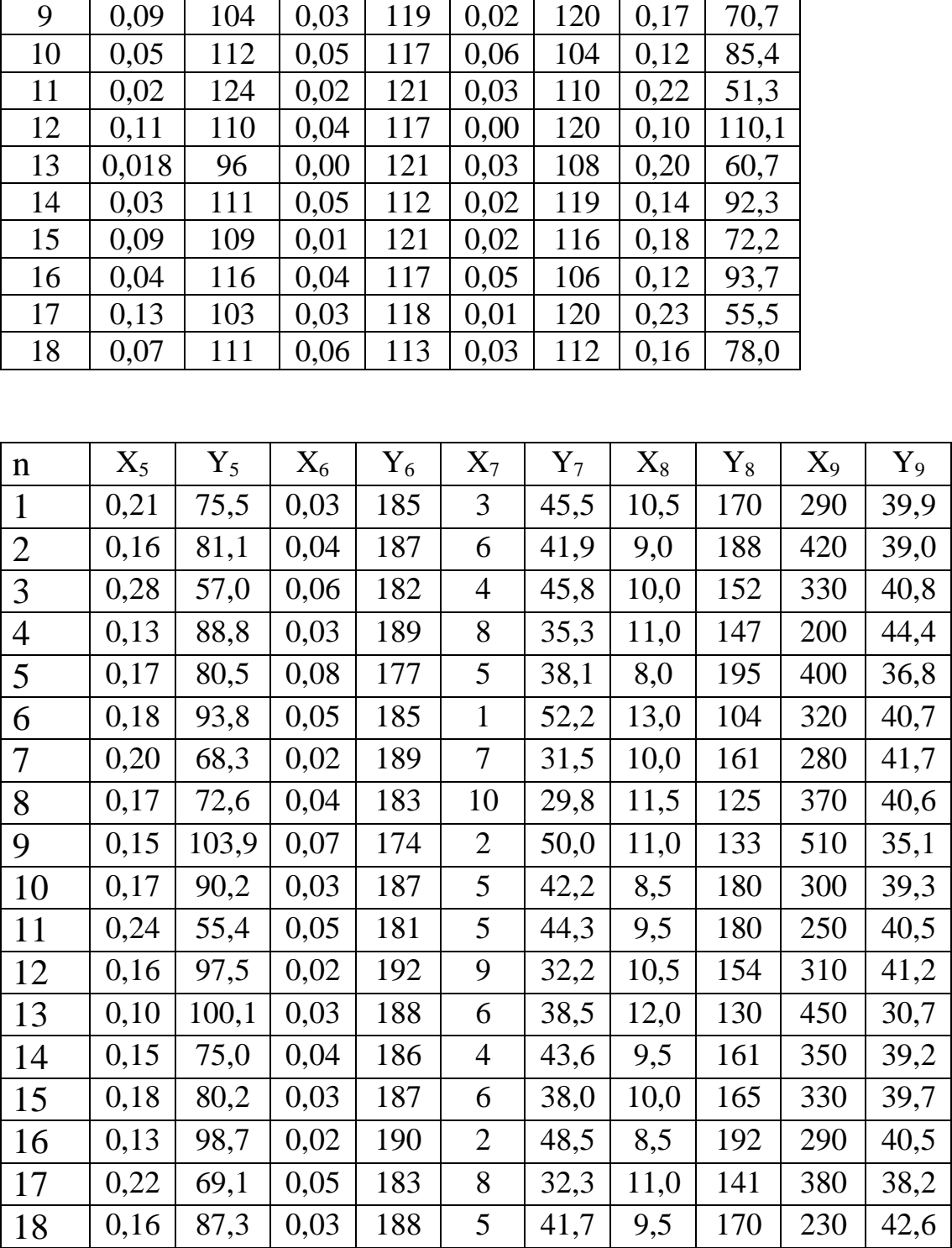

\*- для задания использовались данные ученых Харьковского автодорожного института.

#### 6. Нелинейная парная регрессия.

Если гипотеза линейности взывает сомнение и может быть отброшена.  $\mathbf{a}$ нелинейность точек эксперимента **SBHO** просматривается, построить нелинейную  ${cctb}$ смысл (квадратичную) формулу зависимости  $($ pe $\rm 4b$ парной идет  $\Omega$  $\phi$ актору X зависимости нелинейной по параметру Ү  $\Pi$ <sup>O</sup> зависимость остается линейной). То есть аппроксимировать данные зависимостью

$$
y = a + bx + cx^2
$$

коэффициенты a, b и с находятся решением системы **TDEX** нормальных уравнений с тремя неизвестными.

$$
an + b \sum x + c \sum x^2 = \sum y
$$
  
\n
$$
a \sum x + b \sum x^2 + c \sum x^3 = \sum xy
$$
  
\n
$$
a \sum x^2 + b \sum x^3 + c \sum x^4 = \sum x^2 y
$$

вычисления коэффициентов регрессии необходимо Лля составить таблицу и вычислить необходимые суммы.

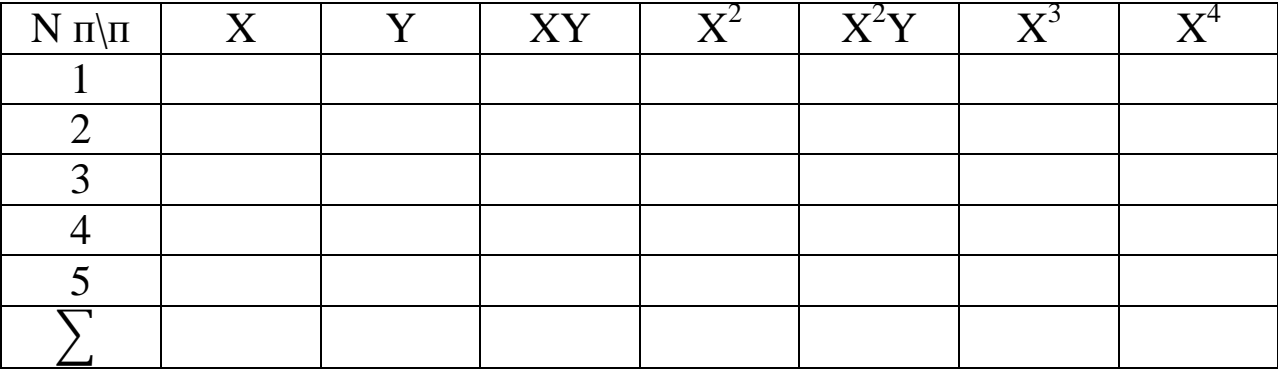

коэффициенты  $\Pi$ <sub>0</sub> найти экспериментальным ланным уравнения регрессии исследуемых параметров, в координатах ХОҮ нанести экспериментальные точки и построить график найденного уравнения регрессии.

Найти остаточную дисперсию, по критерию Фишера сравнить полученные дисперсии, сделать вывод об адекватности модели.

Процедуру вычисление остаточной дисперсии удобно вести с помошью таблицы

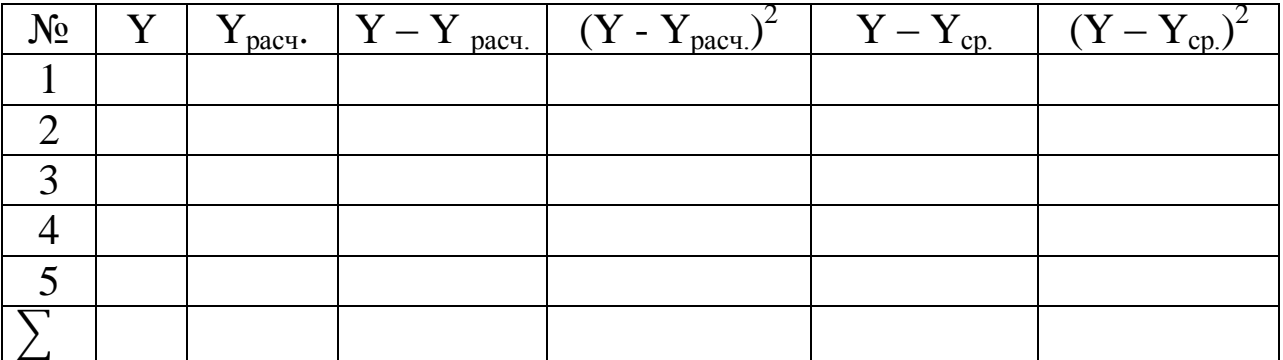

Вариант задания выбрать по последнему числу шифра в зачетной книжке студента, или по списку группы.

Таблица

Варианты задания.

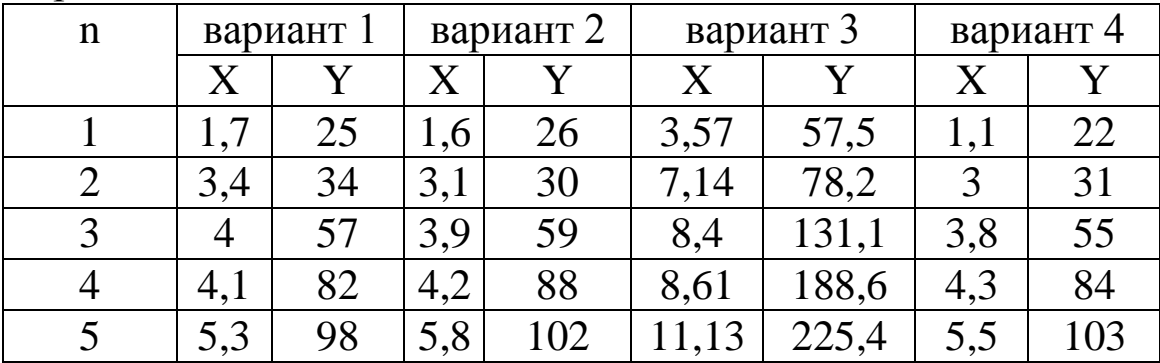

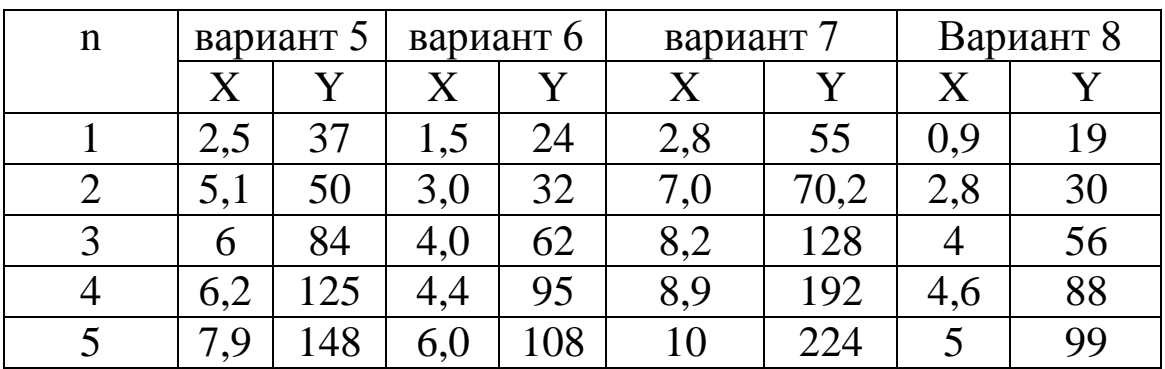

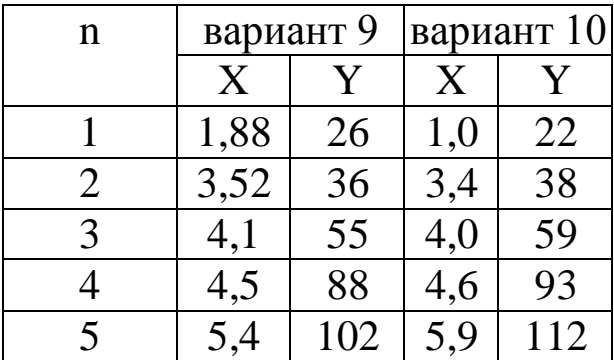

### 7. Планирование многофакторного эксперимента.

Существует два вида эксперимента - пассивный и активный.

Пассивный эксперимент - это эксперимент, при котором уровни факторов в каждом опыте регистрируются исследователем, но не залаются им.

Активный эксперимент - это эксперимент, в котором факторы изменяются в каждом опыте по воле исследователя.

 $\Phi$ актор  $(X)$  – это переменная величина, которая  $\Pi$ <sup>O</sup> предположению влияет на результат эксперимента.

фиксированное Уровень фактора  $\sim$   $$ фактора значение относительно начала отсчета.

Откликом (у) называется наблюдаемая случайная переменная, которая, по предположению, зависит от факторов.

от факторов может быть найдена Зависимость отклика методами регрессионного, дисперсионного и ковариационного регрессионном анализе анализа. B зависимость называется регрессионной зависимостью или уравнением регрессии.

Регрессионный анализ это статистический метод анализа и обработки экспериментальных данных при воздействии на отклик количественных факторов, основанный на сочетании аппарата наименьших квадратов и статистической проверки гипотез. Метод наименьших квадратов в регрессионном анализе используется для нахождения коэффициентов уравнения регрессии.

Адекватностью математической модели называется соответствие модели (полученного уравнения) экспериментальным данным по выбранному критерию.

Неалекватность представления результатов эксперимента может быть из-за несоответствия между видом уравнения, которое описывает поверхность отклика и действующим характером этой поверхности. Обычно в качестве зависимостей для описания характера связи используют полиномы. В этом случае говорят о представления результатов эксперимента неадекватности полиномом данной степени.

Корреляционный анализ это совокупность основанных на математической обнаружения теории корреляции методов корреляционной связи между случайными величинами. Эти методы включают в себя проверку статистических гипотез о значимости связи между факторами и откликом.

Корреляция - это вероятностная (статистическая) зависимость имеющими строго функционального между величинами, He функциональной характера. B отличие корреляционная  $\overline{O}$ зависимость возникает тогда, когда одна из величин зависит не только отданной второй величины, но и от ряда случайных факторов.

Исследователя всегла практически всегда интересует зависимость исследуемой величины (у) от многих факторов  $X_1$ ,  $X_2, \ldots, X_N$  то есть задача отыскания модели

$$
y = f(X_1, X_2, \ldots, X_N)
$$

Классический ПОДХОД определении зависимости  $\bf{B}$ заключался в проведении однофакторных экспериментов по определению сначала частных зависимостей  $y_1 = f_1(x_1); y_2 =$  $f_2(x_2); \ldots$   $y_n = f_n(x_n);$  когда меняется поочередно один фактор, а остальные фиксируются, а затем уже происходит обобщение полученных результатов.

Однако с ростом числа факторов и уровней их варьирования вырастает ОПЫТОВ, необходимо значительно число которые провести. Полное количество которое необходимо ОПЫТОВ, провести определяется по формуле:

$$
n=q^k
$$

где q - число уровней варьирования каждого фактора;

k - количество факторов;

например, при  $q = 5$  и  $k = 2$  количество опытов  $n = 25$ , а при  $k = 6$ n = 15625 опытов. Кроме того необходимо в каждой точке зависимости проводить дублирование опытов для оценки точности полученных результатов.

После проведения всех опытов при значительном количестве получают много отдельных зависимостей. факторов анализ которых является сложной задачей. К **TOMV** же остается неразрешенным вопрос о совместном взаимном влиянии факторов на искомую величину.

Выход из этого положения нашел Рональд Фишер, английский статистик в 1925 - 1929 году. Он предложил одновременно варьировать все факторы, влияющие на параметр исследуемой величины. С начала 60х годов прошлого столетия аппарат

математического планирования эксперимента начал применяться весьма широко и теория планирования эксперимент продолжает быстро развиваться. Также оказалось, что во многих случаях, при решении технических проблем, вполне адекватно исследуемую зависимость (при правильном уровне варьирования факторов) можно описать линейной моделью.

Самый простой случай, когда в задаче варьируется только два фактора  $X_1$  и  $X_2$ , каждый из которых варьируется на двух уровнях +1 и - 1. Значения фактора выбираются исходя из данных классического эксперимента или анализа априорной информации. Как правило, необходимо выбрать основной уровень каждого фактора (центр плана), определить интервал варьирования каждого фактора основного уровня. Тогда верхний уровень фактора будет получаться сложением интервала варьирования со значением а нижний вычитанием из основного. основного уровня, Bce возможные комбинации факторов в четырех опытах указаны в матрице планирования эксперимента.

| Номер опыта |  |  |
|-------------|--|--|
|             |  |  |
|             |  |  |
|             |  |  |
|             |  |  |

Матрица планирования полного факторного эксперимента  $2^2$ 

В первом опыте оба фактора находятся на верхнем уровне, B<sub>O</sub> втором  $X_1$  на нижнем, а фактор  $X_2$  на верхнем и так далее.

Если число уровней факторов равно двум и число опытов полного факторного эксперимента N составляет

$$
\rm N\rm=2^k
$$

где k - число факторов, 2 - число уровней.

Один из наиболее простых и распространенный способов факторного эксперимента построения матриц полного  $\overline{B}$ следующем: при любом k необходимо повторить дважды матрицу планирования для случая k-1 сначала при значении k-того фактора на верхнем уровне а затем на нижнем (для простоты записи единицы пропущены).

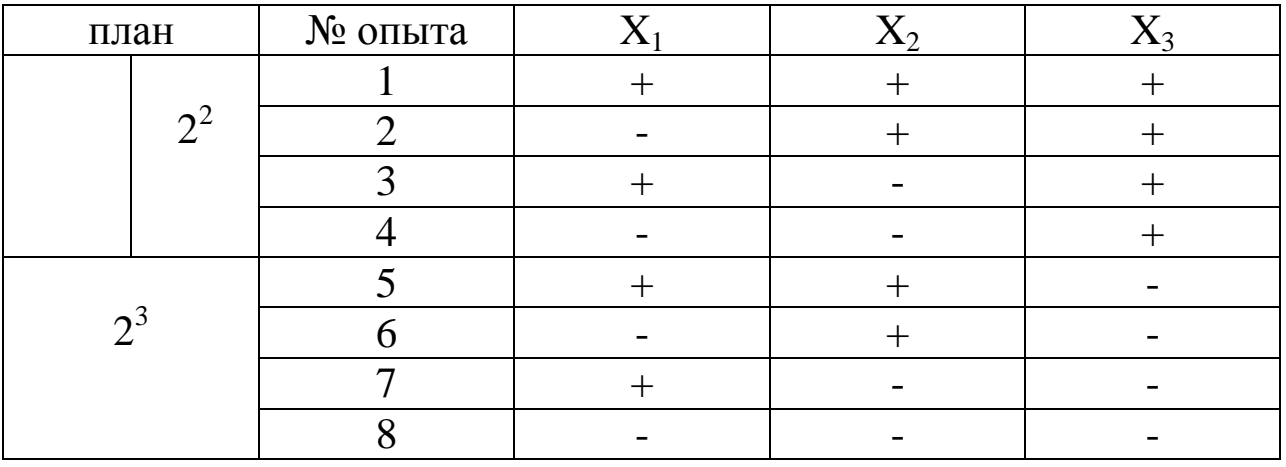

Матрицы полного факторного эксперимента  $2^2$  и  $2^3$ 

Залание: используя закономерность, изложенную выше самостоятельно достроить матрицу планирования ПОЛНОГО факторного эксперимента для четырех и пяти факторов.

В целом матрица полного факторного эксперимента и для расчета коэффициентов линейной модели выглядит следующим образом:

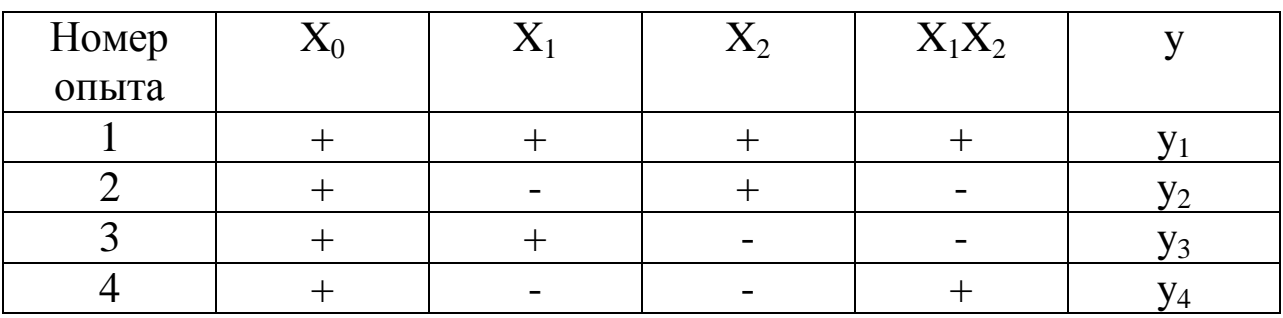

Cтолбец  $X_0$  и  $X_1X_2$  (который получается перемножением столбцов  $X_1$  и  $X_2$ ) необходимы для вычисления постоянной  $b_0$  и коэффициента b<sub>12</sub> который показывает эффект взаимодействия двух факторов или как говорят эффект парного взаимодействия. Он показывает силу влияния одного из факторов в зависимости от уровня, на котором находится другой фактор.

С помощью данной матрицы можно построить модель вида:

 $y = b_0 + b_1 X_1 + b_2 X_2 + b_1 b_2 X_1 X_2$ 

Коэффициенты модели находятся как:

 $b_0 = \frac{y_1 + y_2 + y_3 + y_4}{4}$ ;  $b_1 = \frac{y_1 - y_2 + y_3 - y_4}{4}$ ;  $b_2 = \frac{y_1 + y_2 - y_3 - y_4}{4}$ ;<br> $b_{12} = \frac{y_1 - y_2 - y_3 + y_4}{4}$ 

Аналогично строится матрица планирования эксперимента, и вычисляются коэффициенты модели, коэффициенты модель парных тройных, четверных и более взаимодействий.

Задание: построить матрицу планирования экспериментов  $2<sup>3</sup>$  и  $2<sup>4</sup>$  для вычисления коэффициентов линейной модели, записать вид математической модели с соответствующими коэффициентами взаимодействия факторов.

По заданию преподавателя для плана 2<sup>3</sup> имея значения факторов и результаты опытов рассчитать коэффициенты модели, проверить однородность дисперсий значений опытов, проверить статистической значимости факторов, **ГИПОТЕЗУ** исключить статистически незначимые факторы и проверить адекватность модели.

коэффициенты необходимо Полученные проверить Ha значимость. Это можно сделать с помощью критерия Стьюдента: если  $/b \rightarrow t_{\kappa p}$ ,  $S_{\kappa o}$ <sub>вофф</sub> то *b* значим; если  $/b \ll t_{\kappa p}$ ,  $S_{\kappa o}$ <sub>вофф</sub> то *b* незначим и его полагают равным нулю и в уравнении регрессии не учитывают.

Критическую точку *tкр*. находят из таблиц распределения Стьюдента (таблицы из работы 3, «Сравнение средних») по числу степеней свободы  $n(m - 1)$  и с заданным уровнем значимости α.

Среднее квадратическое отклонение коэффициентов S <sub>коэфф</sub>. зависит от дисперсии воспроизводимости результатов по всем проведенным опытам и вычисляется по формуле:  $S_{v}^{2}$ 

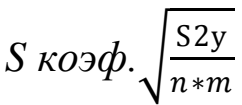

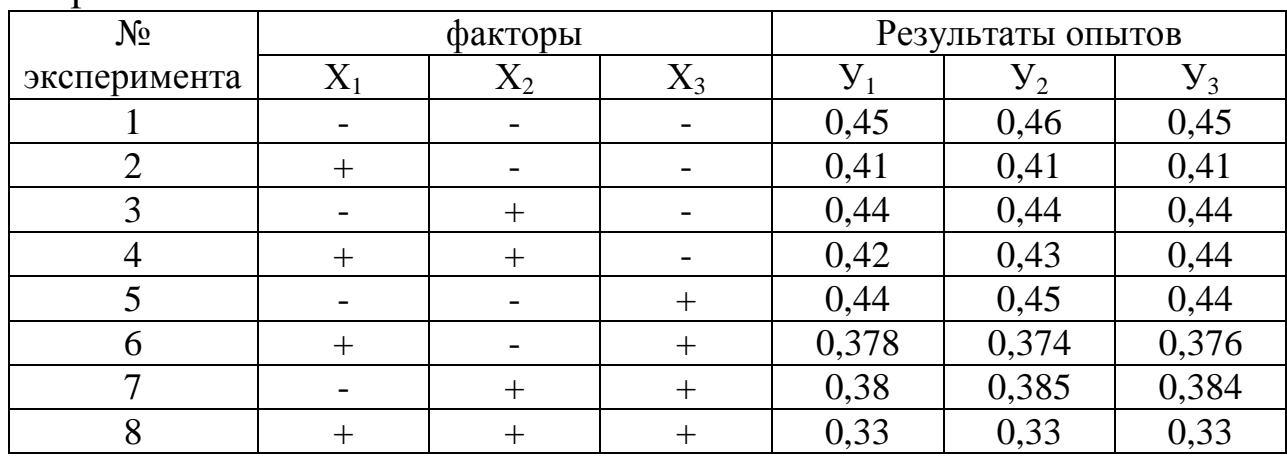

Вариант 1

27

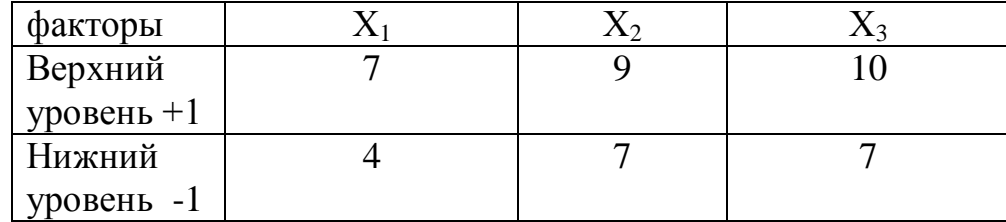

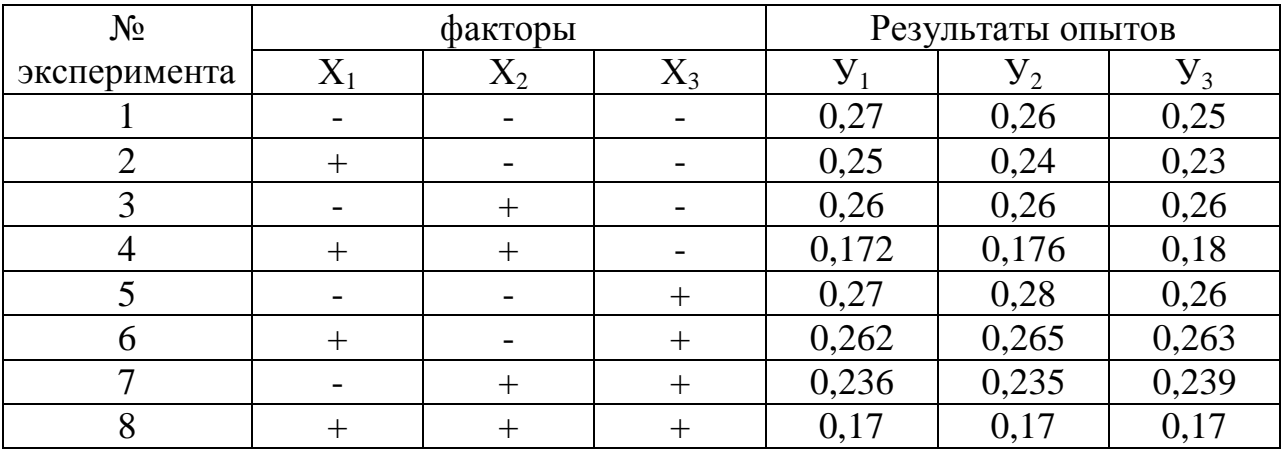

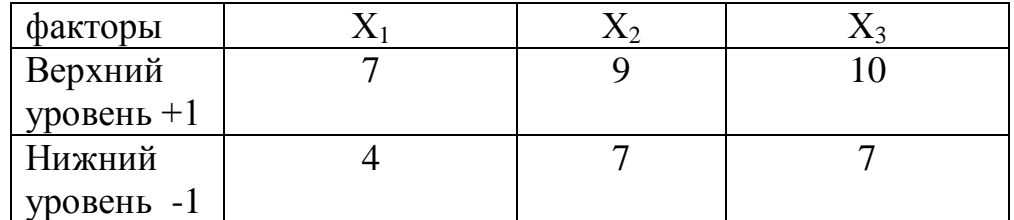

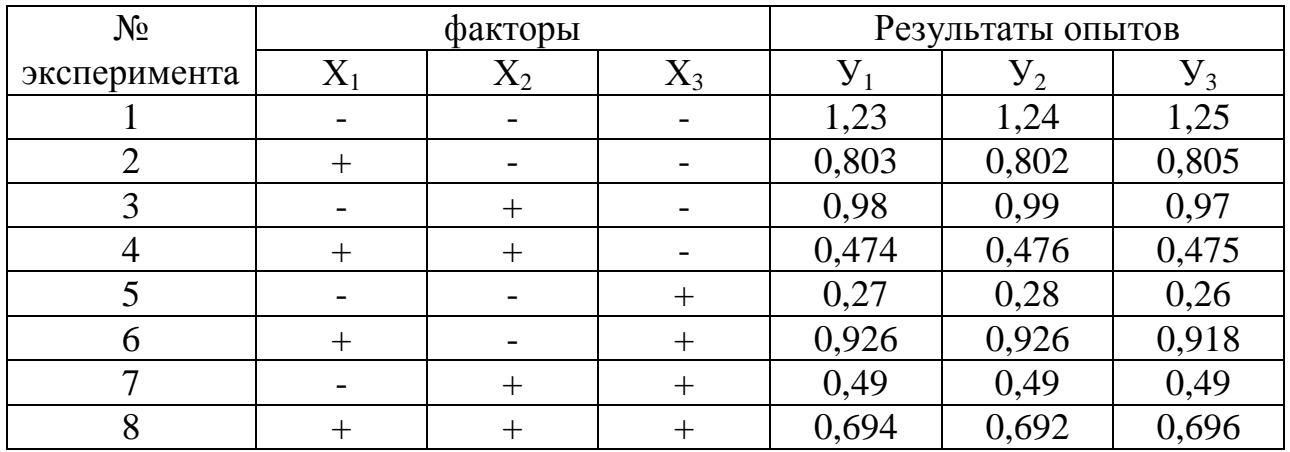

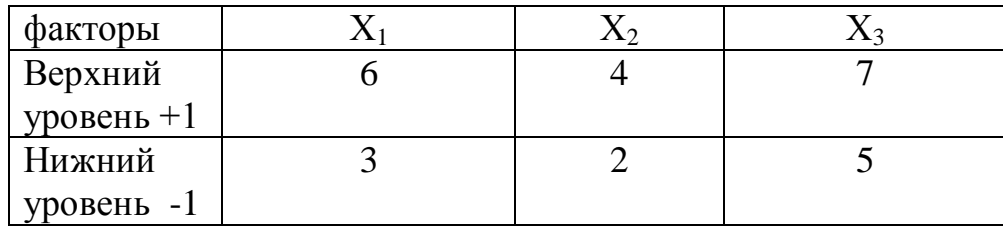

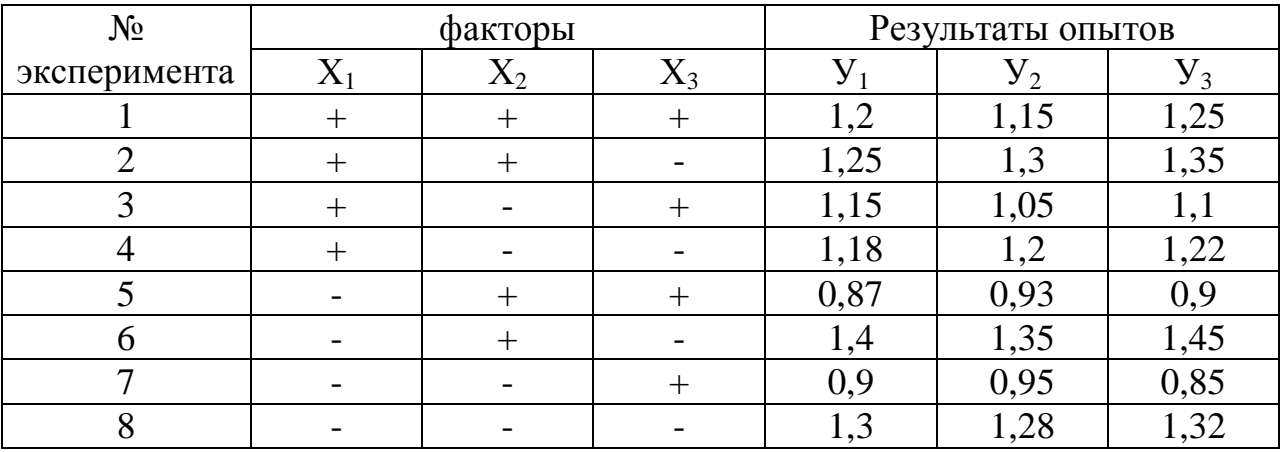

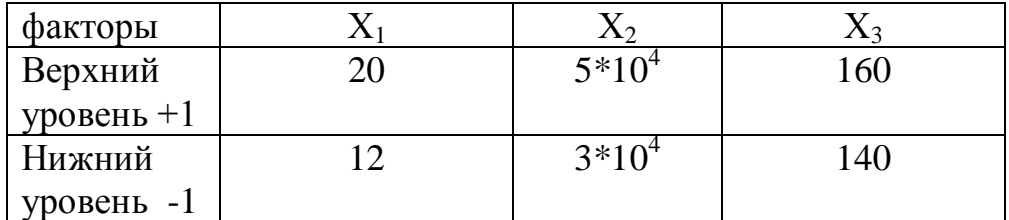

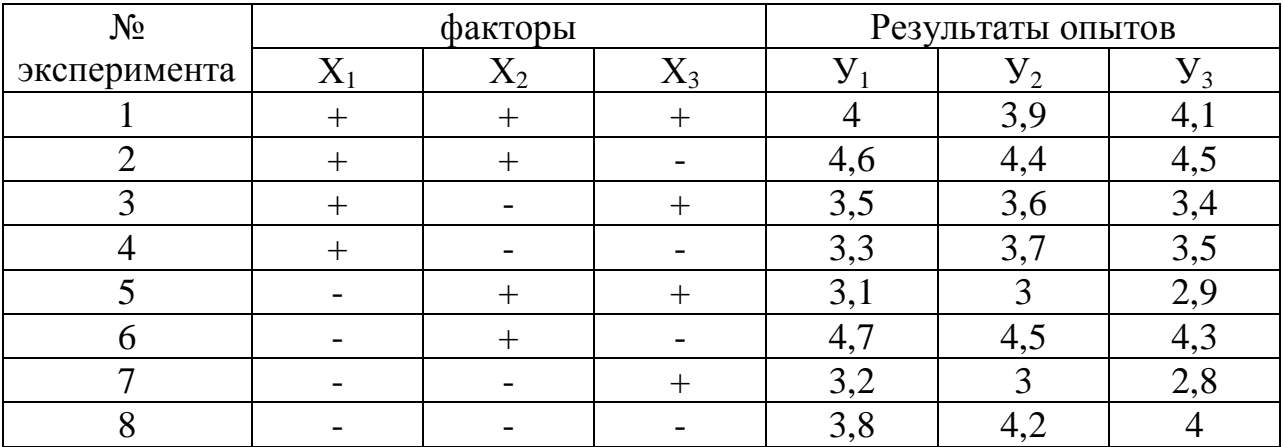

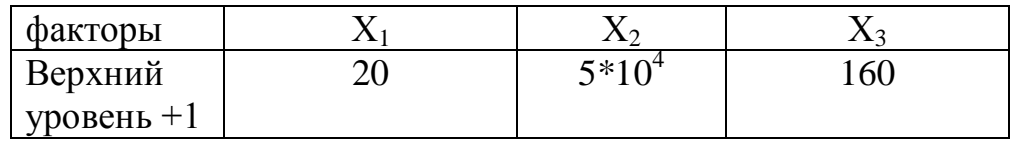

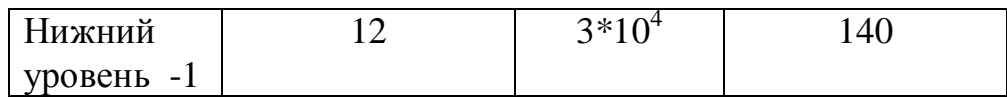

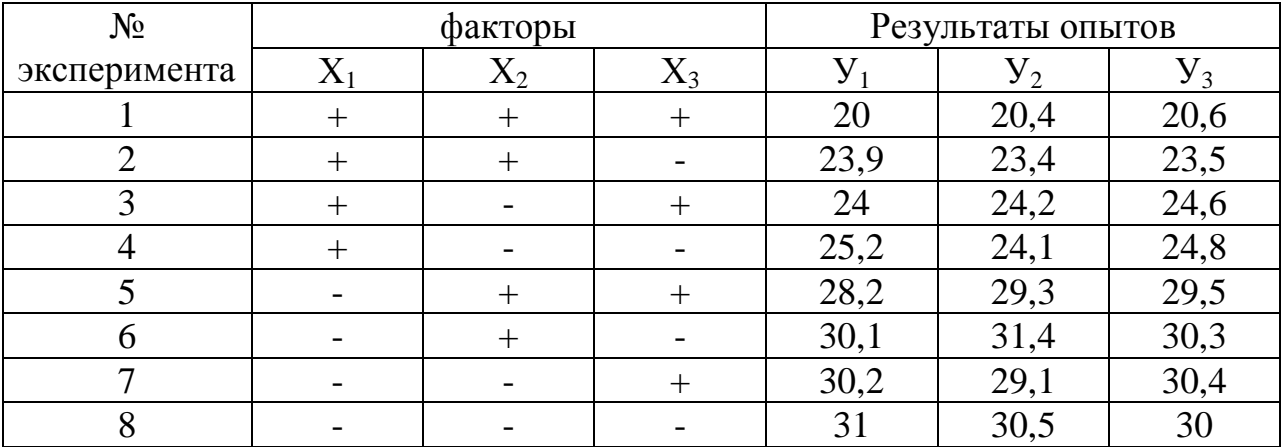

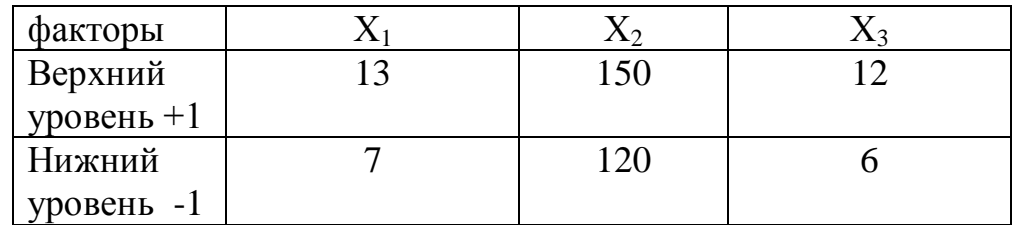

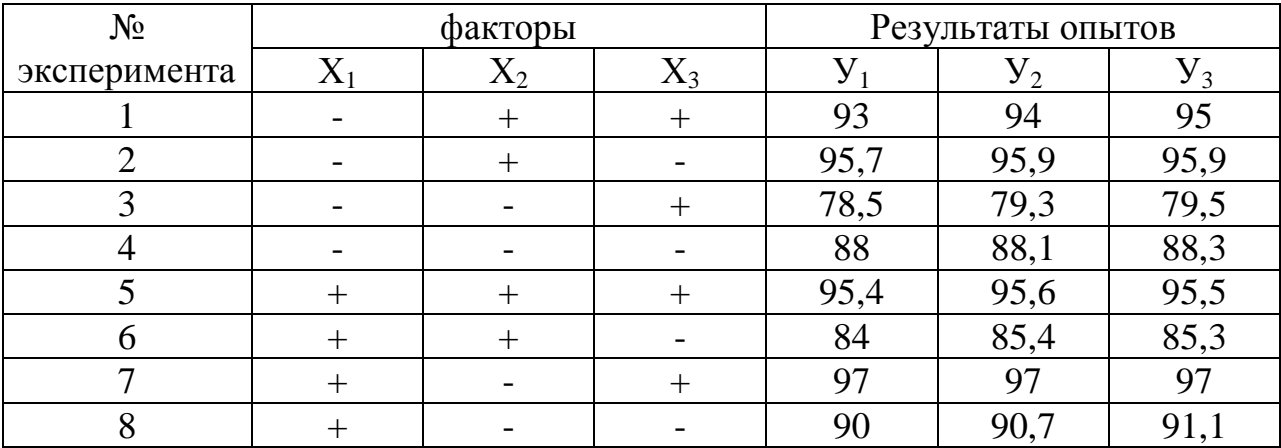

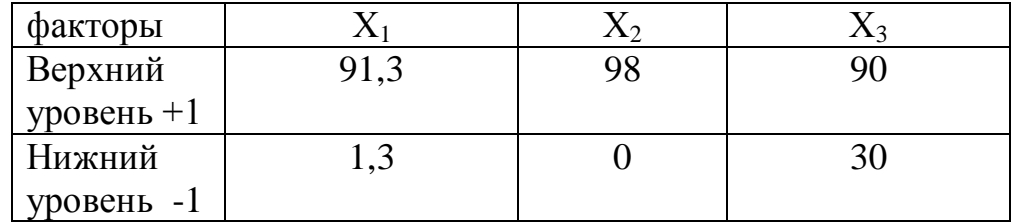

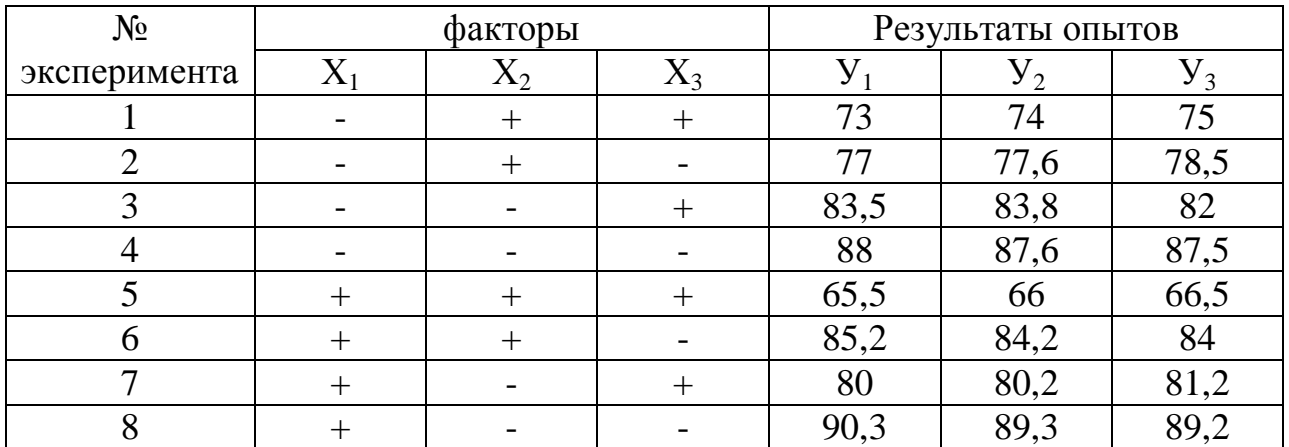

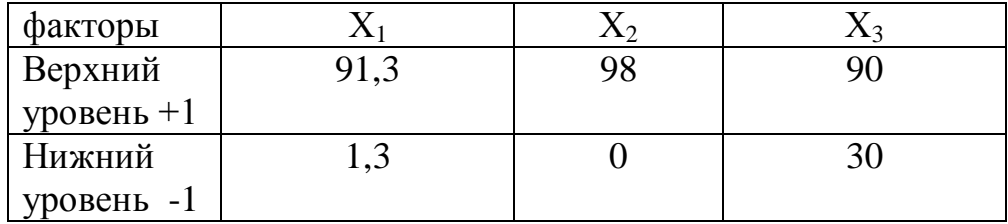

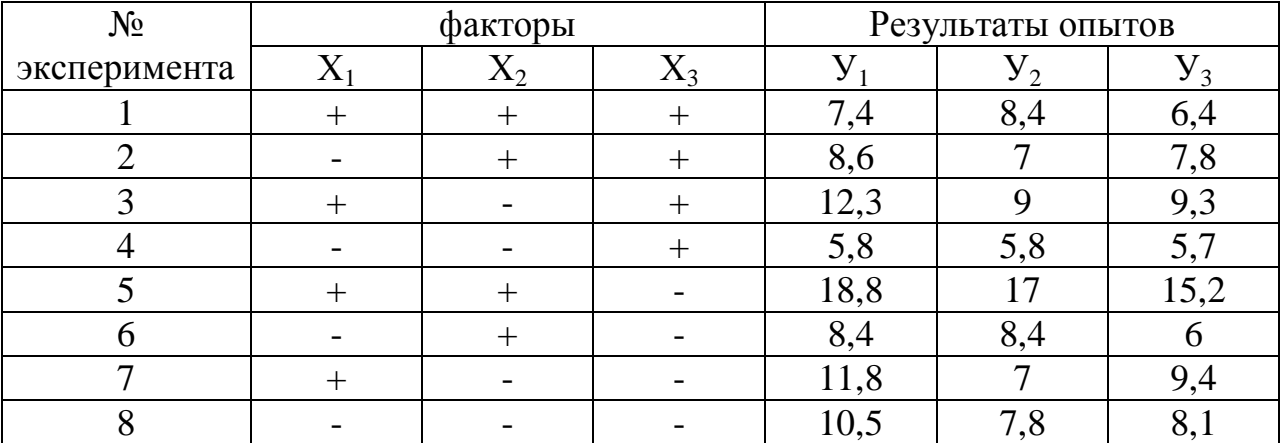

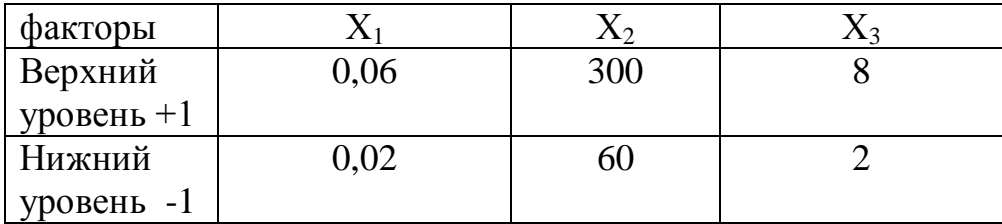

## 8. Дробный факторный эксперимент

Объем необходимого количества экспериментов растет с увеличением числа факторов так для трех факторов он составляет  $2^3$  - 8 опытов при пяти фактора уже  $2^5$  - 32 опыта, а при восьми уже  $2^8$  - 256 опытов.

При планировании эксперимента с увеличением числа факторов можно снизить количество опытов в том случае если взаимное влияние факторов статистически незначимо и незначительно влияет на функцию отклика.

Модель 2<sup>2</sup> выглядит как  $Y = b_0 + b_1X_1 + b_2X_2 + b_{12}X_1X_2$ При планировании эксперимента столбец вычисления двойного взаимодействия факторов произведения  $X_1$ ,  $X_2$  заменяется третьим фактором с соответствующим порядком проведения опытов варьируя фактор Х<sub>3</sub>

 $\prod_{\text{H2H}}$   $\left(2\right)$   $3\frac{1}{1}$ 

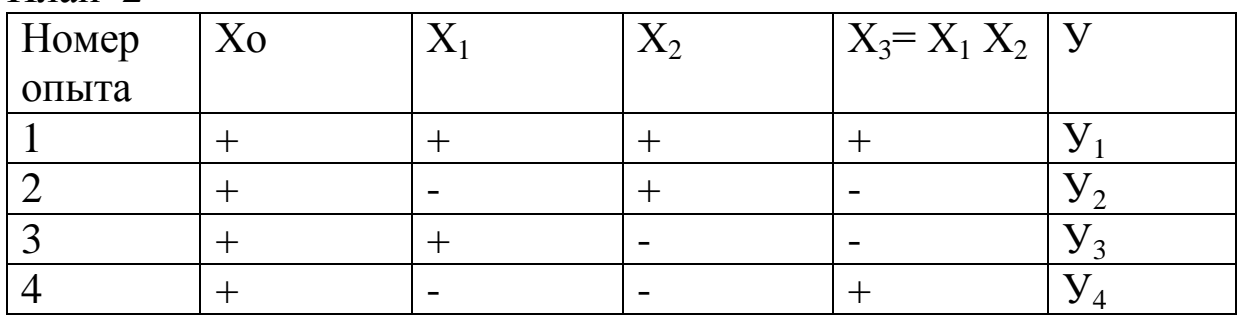

Дробные реплики задаются с помощью так называемых **определяющих контрастов** так для  $2^{3-1}$ построена после приравнивания

 $X_3 K X_1 X_2$  To ect  $X_3 = X_1 X_2$ 

Это выражение называют генерирующим контрастом. Оно в общем случае показывает с каким из эффектов смешан данный эффект (эффект  $X_3$  смешан с эффектом  $X_1 X_2$ ).

Умножив обе части генерирующего соотношения на Хз получим

 $X_3^2 = X_1 X_2 X_3$ 

Столбец  $X_1 X_2 X_3$  как и  $X_3^2$  состоит из одних +1 поэтому можно записать

 $1 = X_1 X_2 X_3$ 

Символическое обозначение произведения столбцов равное +1 или  $-1$ 

### Называется определяющим контрастом.

С помощью контраста можно определить систему смешивания эффектов. Чтобы определить какой эффект смешан с данным нужно умножить обе части определяющего контраста на столбец соответствующий данному.

Так если 1= X<sub>1</sub> X<sub>2</sub>X<sub>3</sub> то для X<sub>1</sub> имеем X<sub>1</sub><sup>2</sup> = X<sub>1</sub><sup>2</sup> X<sub>2</sub>X<sub>3</sub> = X<sub>2</sub> X<sub>3</sub> Tak Kak  $X_1^2=1$ 

находим для  $X_2^2 = X_1 X_2^2 X_3 = X_1 X_3$  для  $X_3$   $X_3 = X_1 X_2 X_3^2$  $=X_1 X_2$ 

это значит, что коэффициенты линейного уравнения будут оценками

 $b_1 \rightarrow \beta_1 + \beta_2$   $b_2 \rightarrow \beta_2 + \beta_1$ ,  $b_3 \rightarrow \beta_3 + \beta_1$ .

То есть говорят, линейные эффекты связаны с эффектами парных взаимодействий.

Для полуреплики 2<sup>3-1</sup> модель будет выглядеть

 $\mathbf{V} = \mathbf{b}_0 + \mathbf{b}_1 \mathbf{X}_1 + \mathbf{b}_2 \mathbf{X}_2 + \mathbf{b}_3 \mathbf{X}_3$ 

Эксперимент  $2<sup>4</sup>$ 

 $\overline{a}$   $\overline{a}$   $\overline{$ 

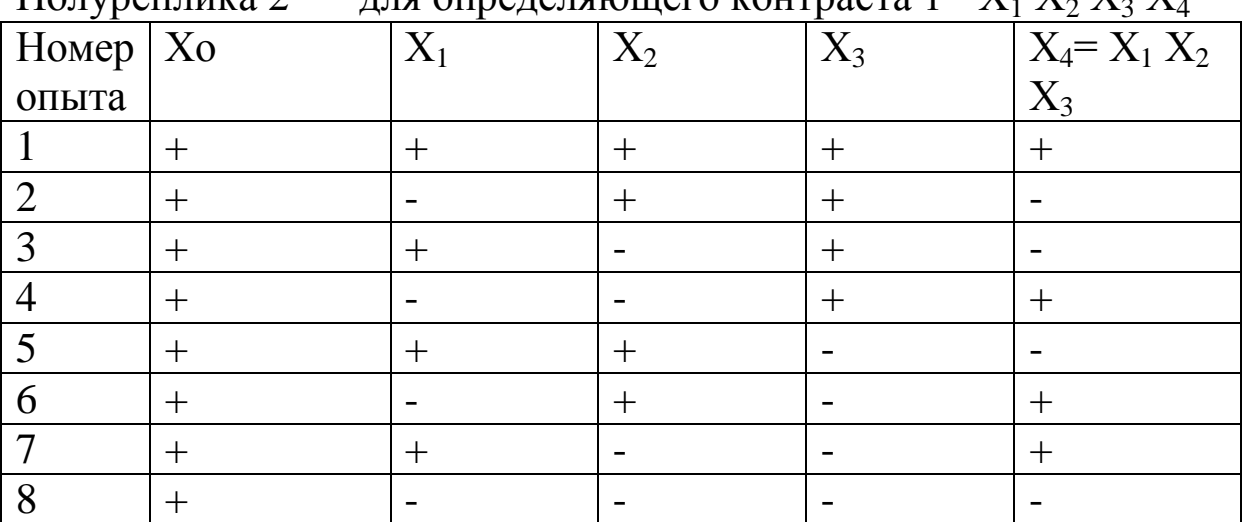

Генерирующее соотношение  $X_4 = X_1 X_2 X_3$  определяющий контраст 1 =  $X_1 X_2 X_3 X_4$ 

Эффекты смешиваются следующим образом

 $b_{12} \rightarrow \beta_{12} + \beta_{34}$  $b_1 \rightarrow \beta_1 + \beta_{2,34}$  $b_2 \rightarrow \beta_2 + \beta_{134}$  $b_{13} \rightarrow \beta_{13} + \beta_{24}$  $b_3 \rightarrow \beta_3 + \beta_{124}$  $b_{14} \rightarrow \beta_{14} + \beta_{23}$  $b_4 \rightarrow \beta_4 + \beta_{123}$ Модель выглядит как  $Y = b_0 + b_1X_1 + b_2X_2 + b_3X_3 + b_4X_4$  Самостоятельно составить:

Для полуреплики  $\, 2^{4\text{-}1} \,$  составить план эксперимента с генерирующим соотношением  $X_4 = X_1 X_2$  определить эффекты смешивания для коэффициентов.

Для полуреплики  $2^{4-1}$  составить план эксперимента с генерирующим соотношением  $X_4 = X_2 X_3$  определить эффекты смешивания для коэффициентов.

### 9. Использование латинских квадратов для планирования экспериментов

Название «латинский» связано с тем, что выдающийся математик Леонард Эйлер (1707 - 1783) при изучении этих квадратов использовал в качестве их элементов буквы латинского алфавита.

Латинский квадрат - это квадратная таблица с n<sup>2</sup> - клетками составленная из n различных элементов, ни один из которых не появляется дважды ни в какой строке, ни в каком столбце. Число n называют порядком латинского квадрата.

Латинский квадрат А порядка n образованный элементами множеств Q кратко обозначается A=[aij] где i,j=1,2,3......n, a элемент множества Q - аіј который находится на пересечении i - й строки и ј - го столбца.

Примеры латинских квадратов прядка 2, 3, 4,5

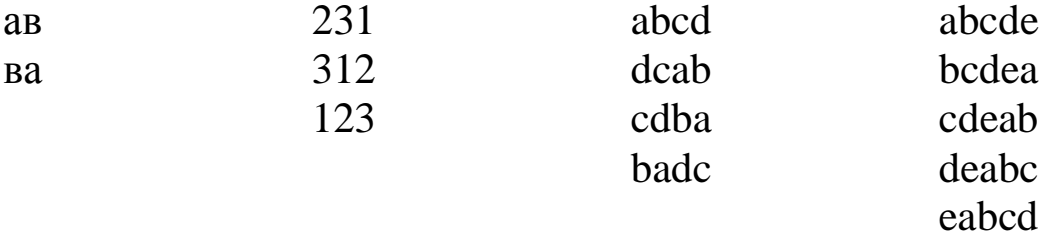

Обычно в качестве элементов латинского квадрата порядка n берутся элементы 1,2,3....п. Составляется таблица по следующему правилу в первую строку поместить элементы 1,2,..., а каждую следующую получать из предыдущей строки сдвигом влево на один разряд перемещая ее первый элемент в конце строки.

Квадрат 5 го прядка:

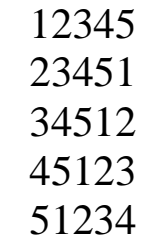

Суть применения латинских квадратов при планировании экспериментов в следующем: пусть исследуется объект который зависит от 3х факторов АВС а каждый фактор изменяется на 3х уровнях (имеет 3 значения). Будем считать что строки латинского

квадрата соответствуют 3 разным уровням  $a_1, a_2, a_3$ фактора А, столбцы 3 уровням фактора В - в<sub>1,</sub>в<sub>2,</sub>в<sub>3</sub>, а внутренняя часть соответствует фактору С.

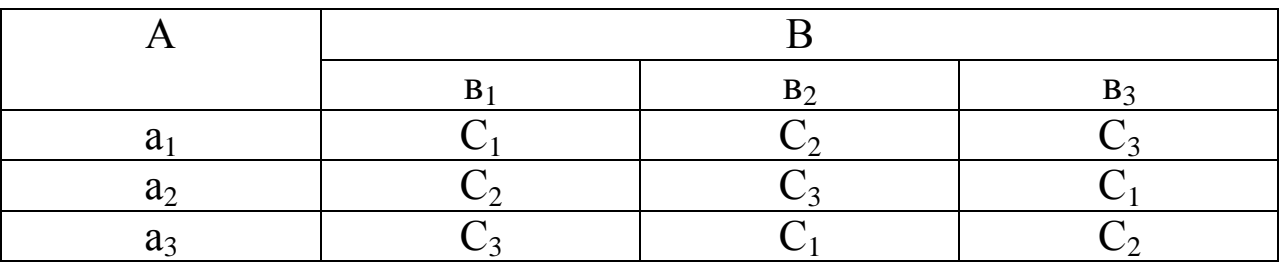

При этом имеется  $3^3$  всех возможных комбинаций значений факторов А, В и С. латинский квадрат реализует только  $3^2$  то есть  $\frac{1}{2}$ часть из них. Но при этом комбинация расположены так, что каждое значение одного из указанных факторов (например А) встречается с каждым из значений 2 х остальных факторов В и С точно по одному разу. Важным является и то, что можно использовать факторы, изменяющиеся дискретно или с неравными интервалами варьирования. Записав в каждую ячейку латинского квадрата сочетание факторов и результат опыта можно наглядно увидеть оптимальный вариант сочетания факторов эксперимента и если необходимо построить экспериментальную модель.

Основные типы задач планирования по латинским квадратам:

- исключение влияния неоднородности, когда факторы зависят от систематических и случайных ошибок которые могут влиять на предприятия, результат, например работники недели. ДНИ автомобили одинаковой марки, но разной степени изношенности и Т.Д.

- построение ряда предпочтительности, когда анализ всех комбинаций латинского квадрата показывает степень **ВЛИЯНИЯ** факторов на результат;

- отсеивающие эксперименты, когда необходимо после анализа результатов выделить неприемлемые комбинации и определить самые перспективные комбинации для построения дальнейших экспериментов;

- оптимальные эксперименты, когда необходимо найти оптимум при неполном переборе факторов.

Задание: научиться составлять латинский квадрат, научиться рандомизировать латинский квадрат, составить план  $\mathbf{C}$ использованием латинского квадрата ДЛЯ определения

минимального и максимального мгновенного расхода топлива легкового автомобиля в зависимости от 3х факторов, обороты по тахометру, передачи КПП автомобиля, давления в шинах. Описать условия реализации эксперимента, факторы неоднородности и как их исключить.

### **Библиографический список.**

- 1. Болдин А.П. основы научных исследований: учебник для студ. Учреждений высшего проф. образования / А.П.Болдин, В.А. Максимов. – М.: Издательский центр «Академия», 2012. – 336 с.
- 2. Адлер Ю.П., Маркова Е.В., Грановский Ю.В. Планирование эксперимента при поиске оптимальных условий. 2-е изд. – М.: Наука, 1976.
- 3. Львовский Е.Н. Статистические методы построения эмпирических формул: Учеб пособие для втузов. – 2-е изд. прераб. и доп. – М.: Высш. шк., 1988.- 239 с.: ил.
- 4. Маркова Е.В. Руководство по применению латинских квадратов при планировании эксперимента с качественными факторами. – Челябинск: Изд-во УралНИИстройпроекта, 1971 г.
- 5. Налимов В.В., Голикова Т.И. Логические основания планирования эксперимента. – М.: Металлургия, 1976 г.
- 6. Шенк Х. Теория инженерного эксперимента. М.: Мир, 1972 г.